# Orientation for New and Returning Learners

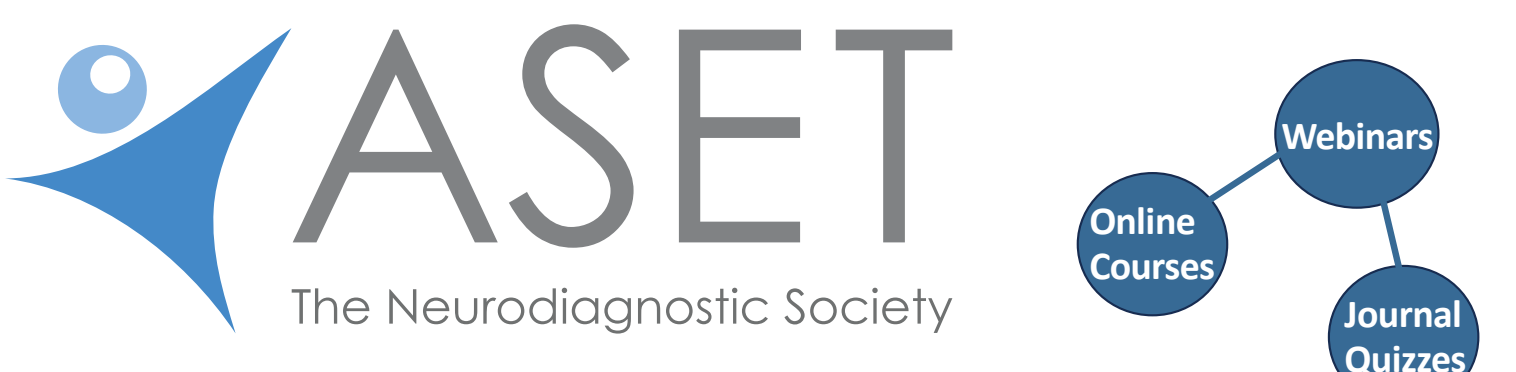

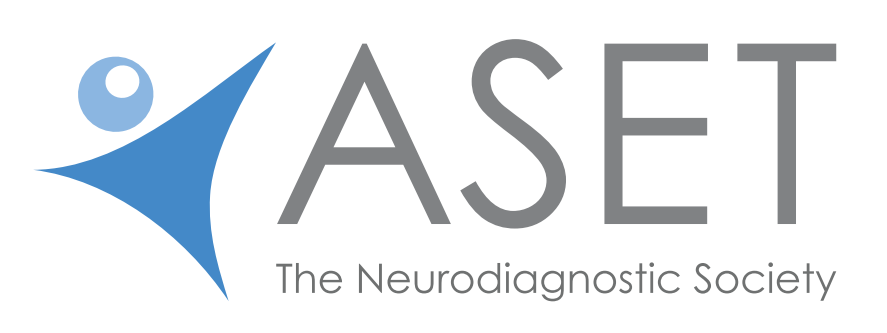

## Two Ways to Log In 1-profile page 2-education page

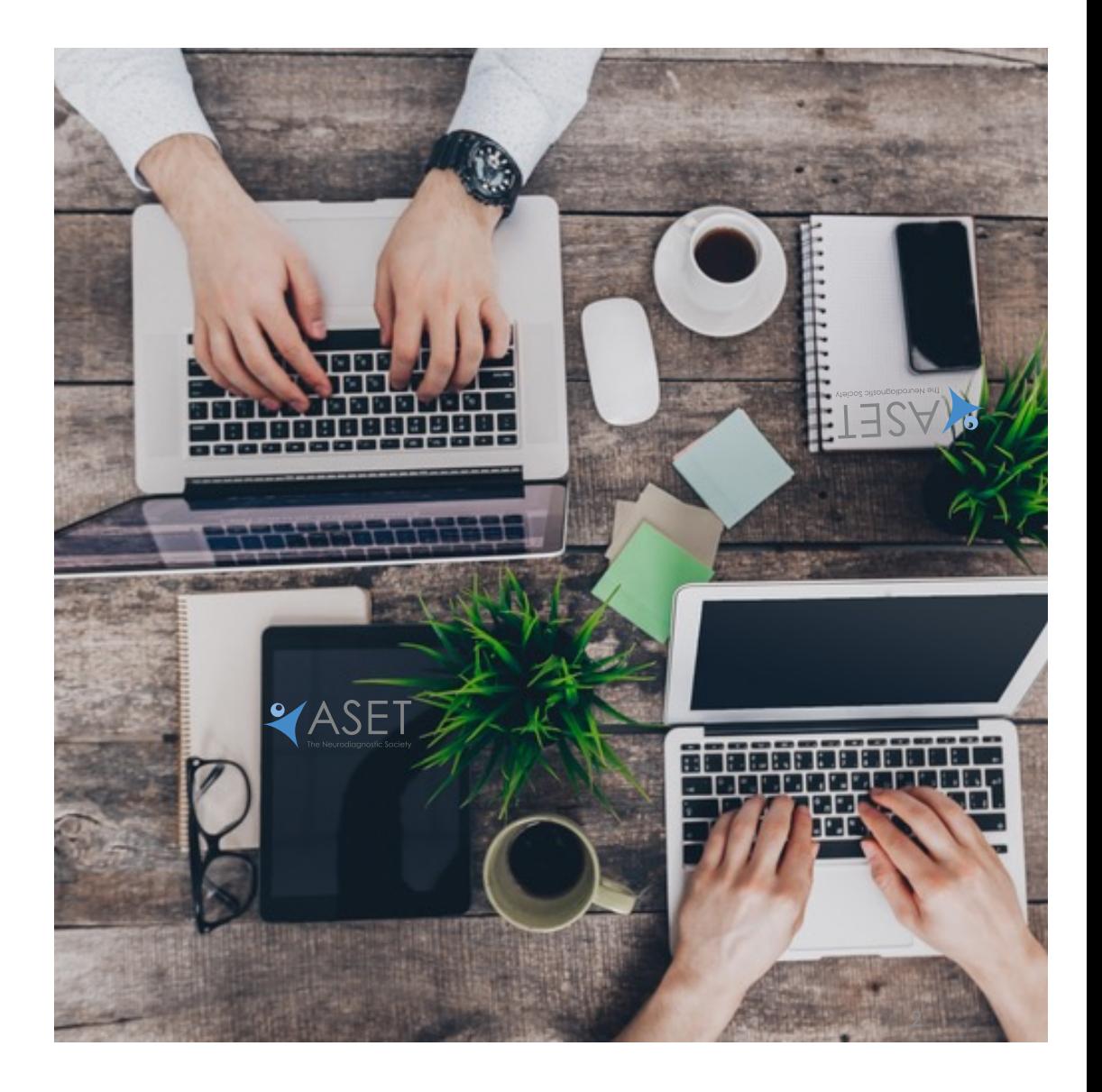

## #1- From ASET's Landing Page

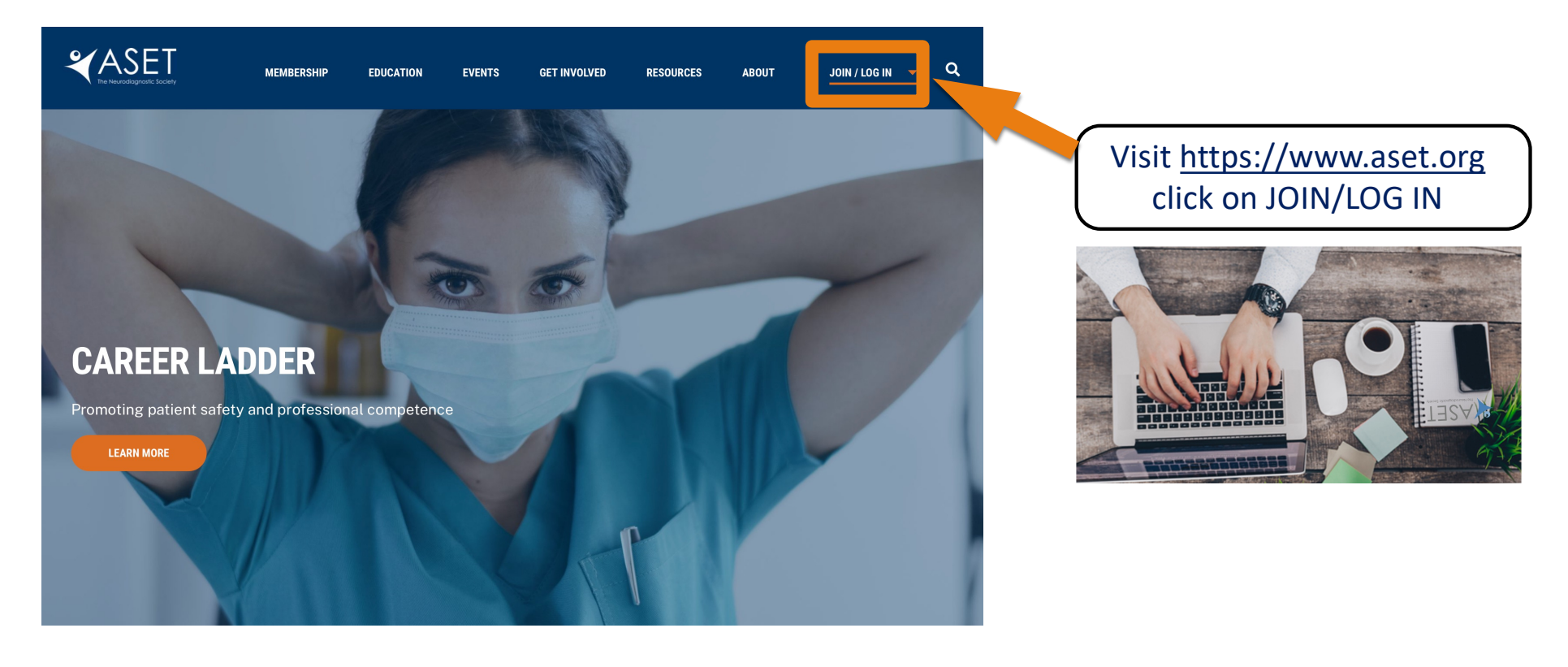

## The profile page will appear select click here under "My Courses".

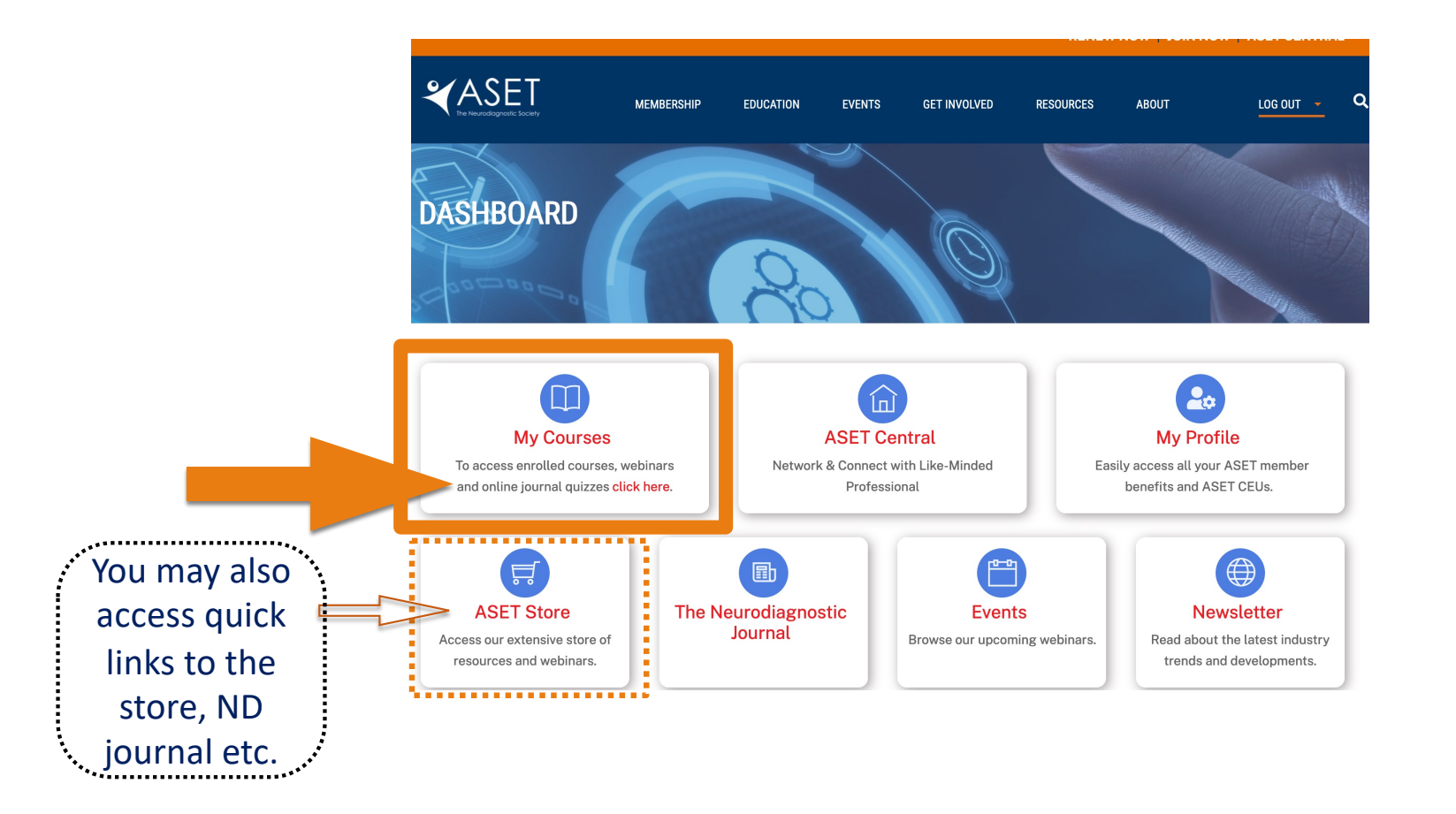

## #2- Log In from the Education Menu

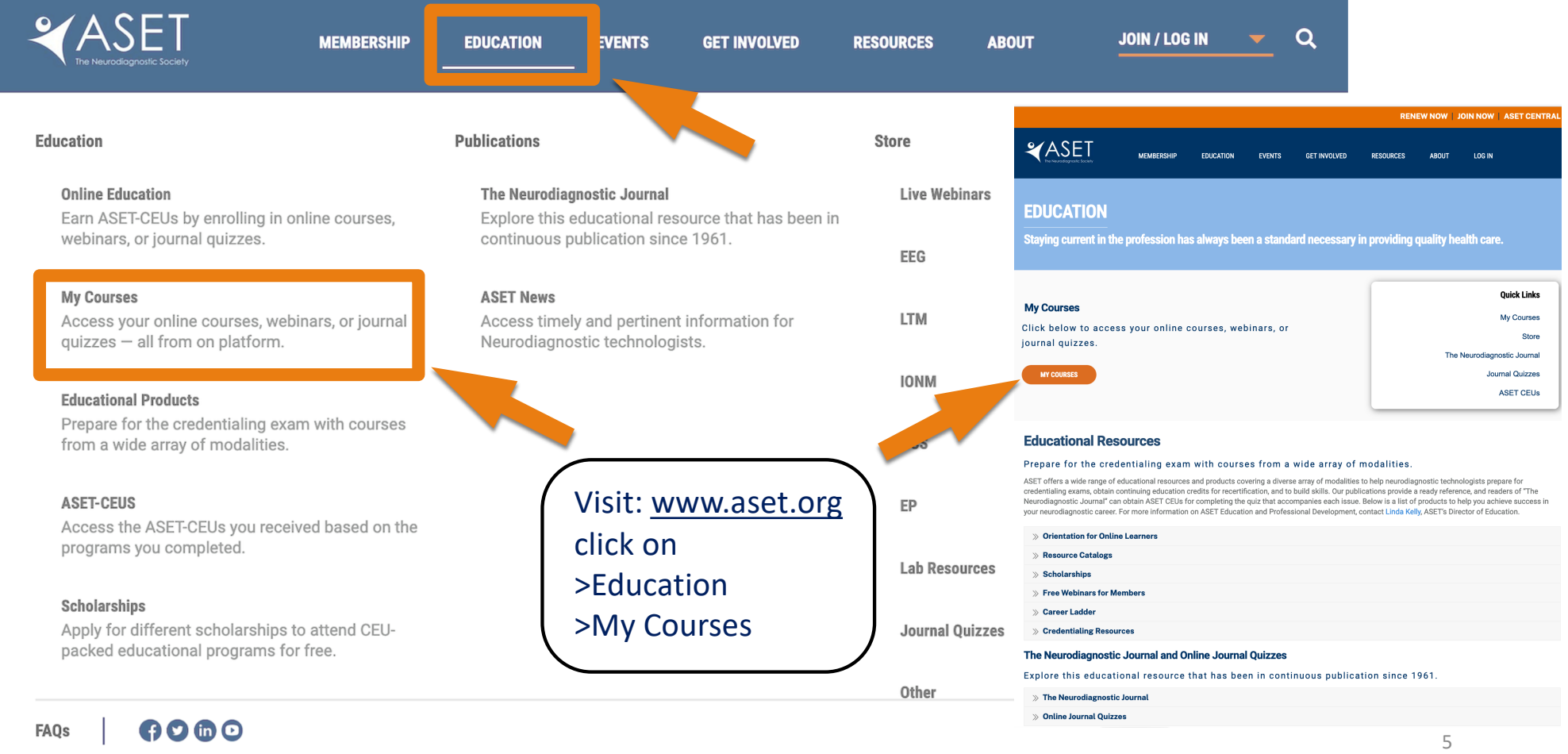

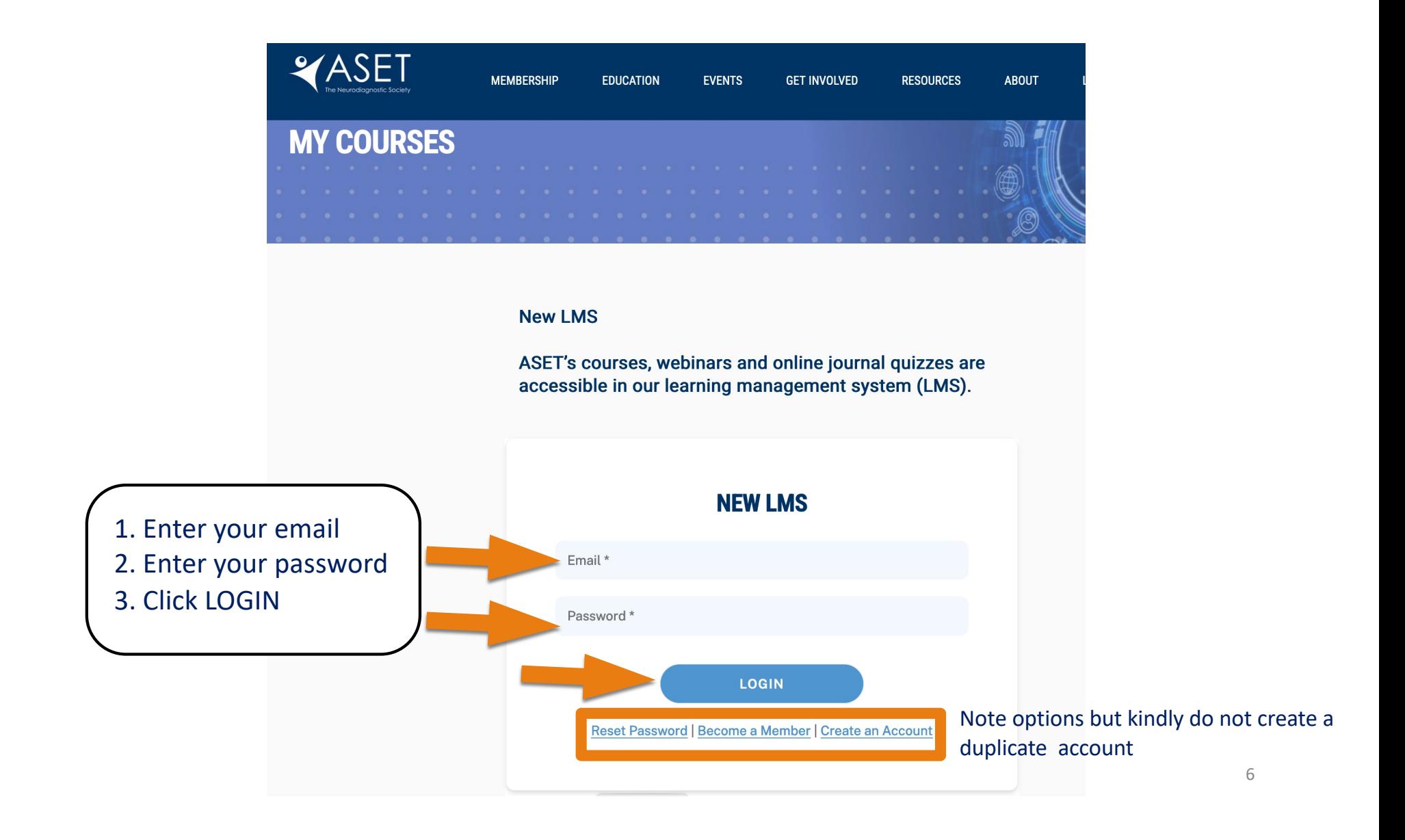

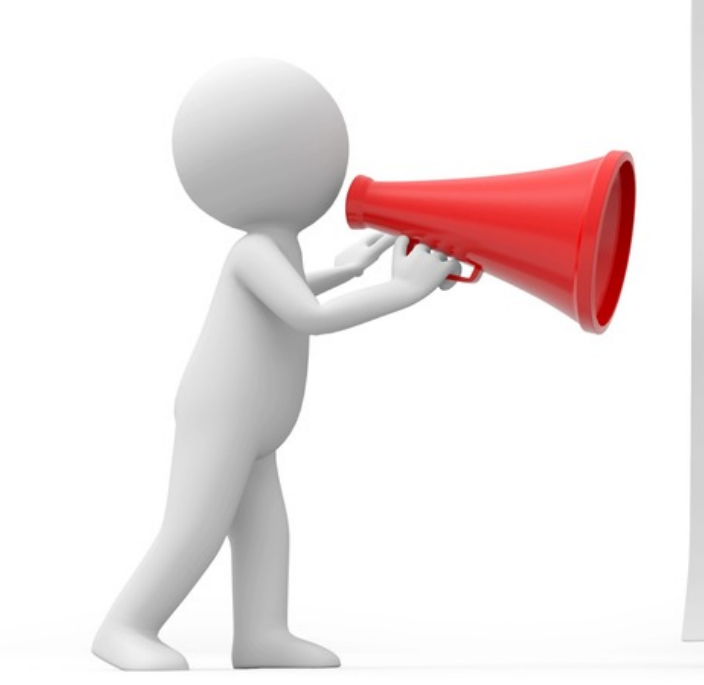

**Please DO NOT create a new email/username if you had a prior account (even in the distant past)** as this will result in a split learning record and will affect your transcript.

**\*Unsure? Contact ASET staff for assistance 816.944.3243**

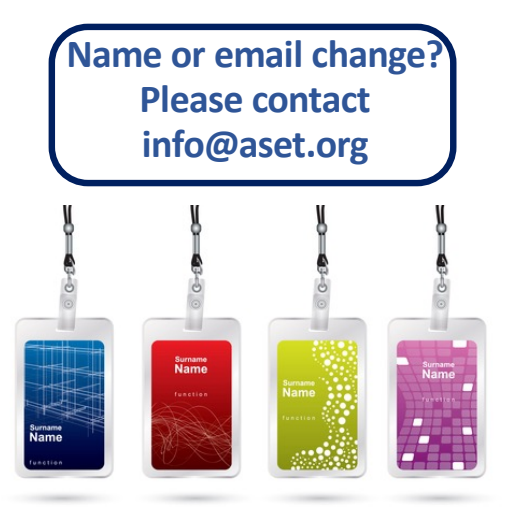

# Learning Management System (LMS)

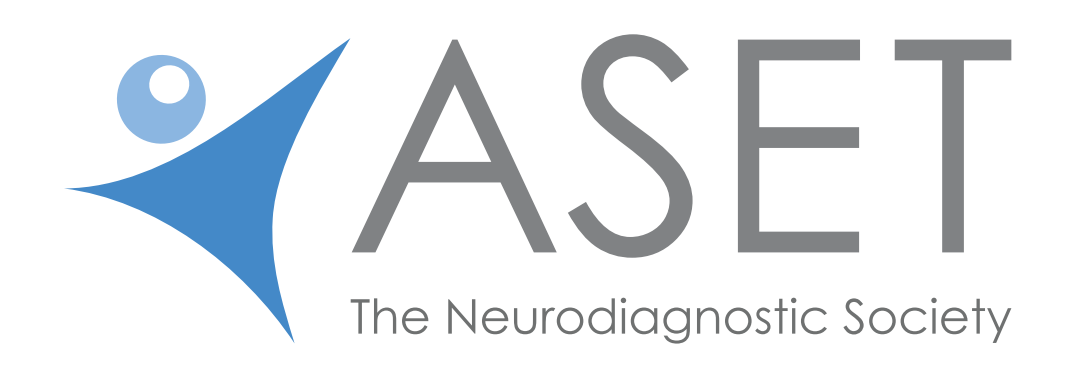

## Welcome to the ASET LMS (Landing Page)

**OD** Dashboard **III** Courses **PR** Events

 $\overline{\left\langle \right\rangle }$ 

**X**Home

From here you can access courses, online journals, the store and more via these links.

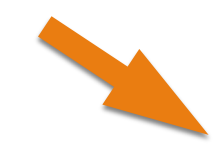

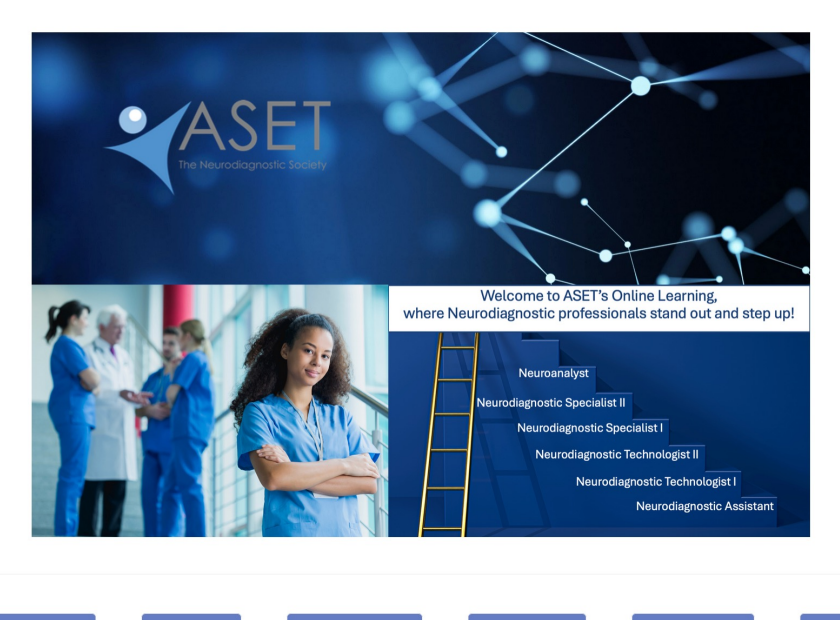

 $\Rightarrow$ 

 $|\overline{\mathsf{a}}|$ 

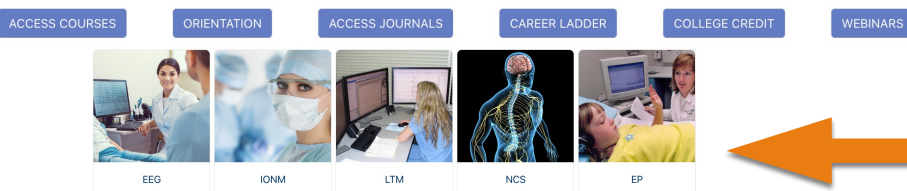

#### **RE-CREDENTIALING & OTHER NEWS**

#### **ABRET Credentialed Technologists:**

EEG 200-211 and all ASET courses, webinars & journal quizzes are approved by ABRET for CEU credit. Please check with ABRET about credentialspecific requirements. Courses taken for ASET-CEU can be taken only once for credit.

#### **AAET Credentialed Technologists:**

NCS 200-NCS 209 courses are approved by AAET for R. NCS T. exam eligibility and recredentialing.

#### **BRPT Credentialed Technologists:**

Until December 31st 2016, EEG 101-111 and EEG 209 are approved by BRPT for re-certification credits for RPSGT's. Thereafter, only EEG 209 is approved by the BRPT for CEUs.

#### **BCIA/Neurofeedback Professionals:**

BCIA approved EEG 200, 201, 202, 204, 205, 206, 208, 209, 210 & 211 for re-certification. BCIA also accepts EEG 101, 102, 105, 106 A&B, 108, 109, 110 & 111 for re-certification.

#### **INFORMATION FOR NEW OR RETURNING LEARNERS**

Enrollment duration for all online courses, webinars and journal quizzes lasts 1 year from time of purchase. The same course, webinar and Journal quiz can only be taken 1 time for CEU credit.

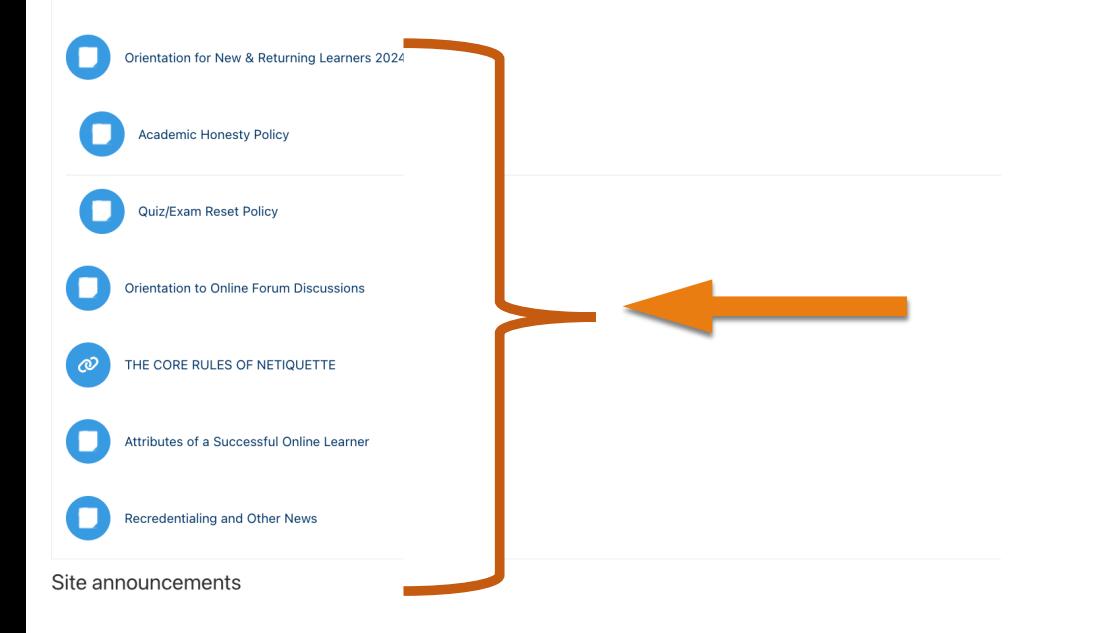

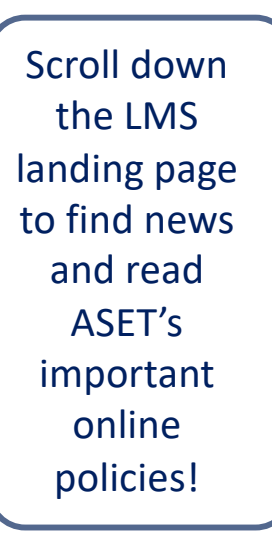

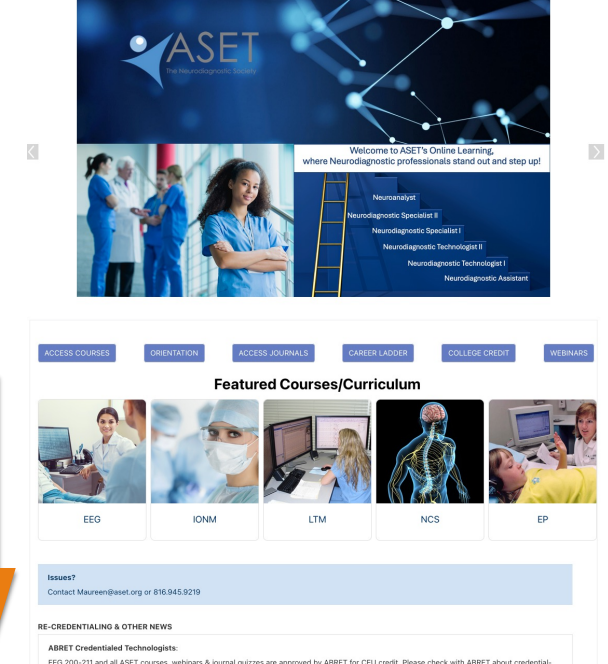

EEG 200-211 and all ASET courses, webinars & journal quizzes are approved by ABRET for CEU credit. Please check with ABRET about crede specific requirements. Courses taken for ASET-CEU can be taken only once for credit

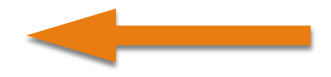

## Select "Courses" or "Access Courses" to Open Your Course, Webinar or Journal Quiz.

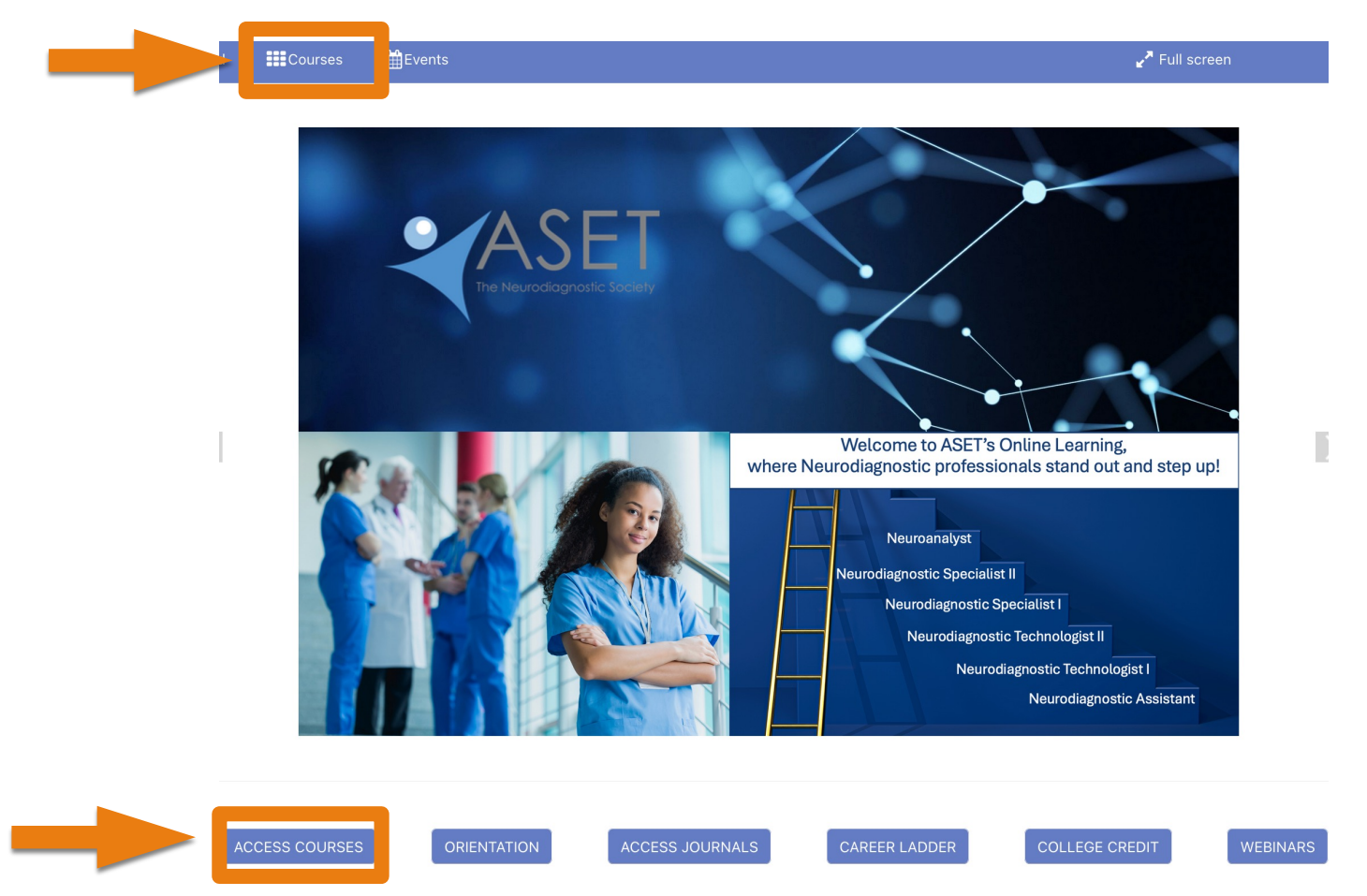

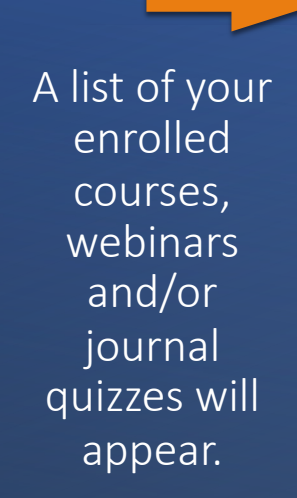

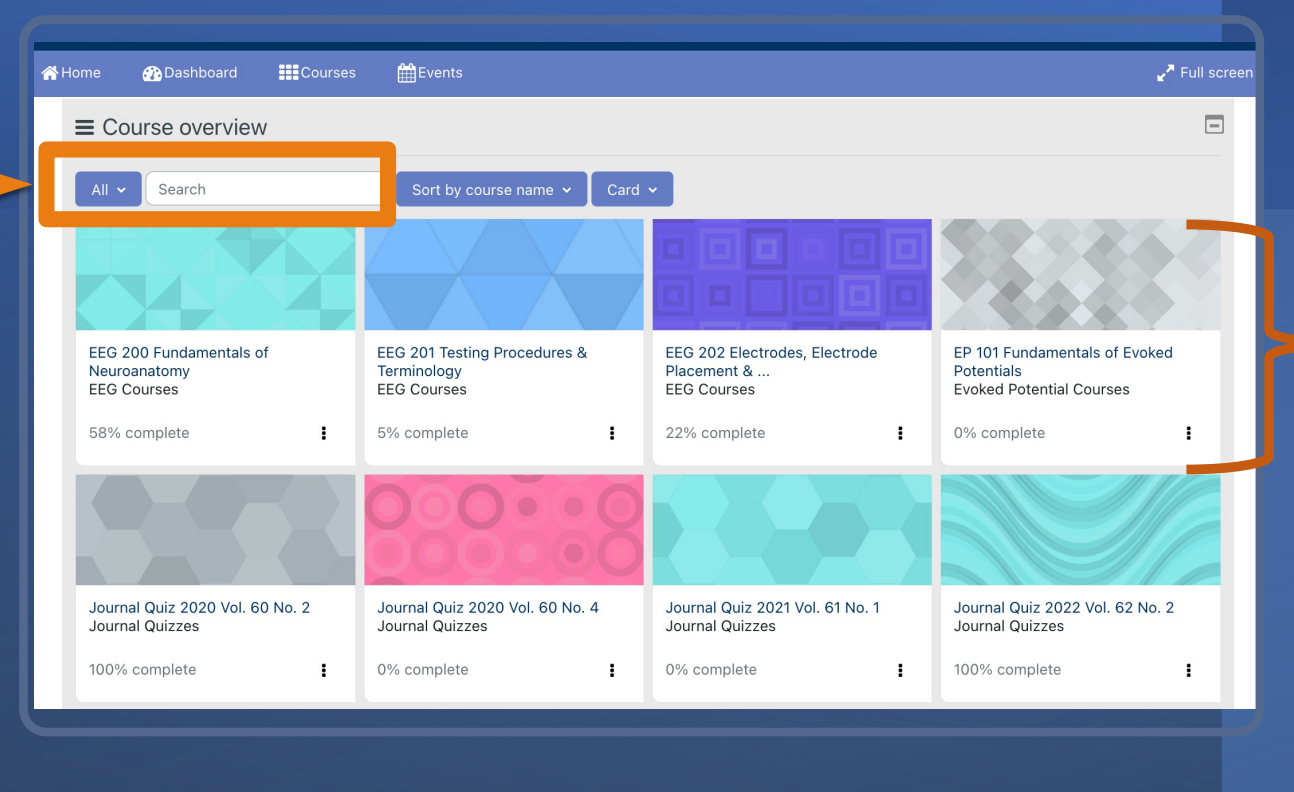

Click on any box to enter the course or search by title.

## Courses may include some or all the following items…

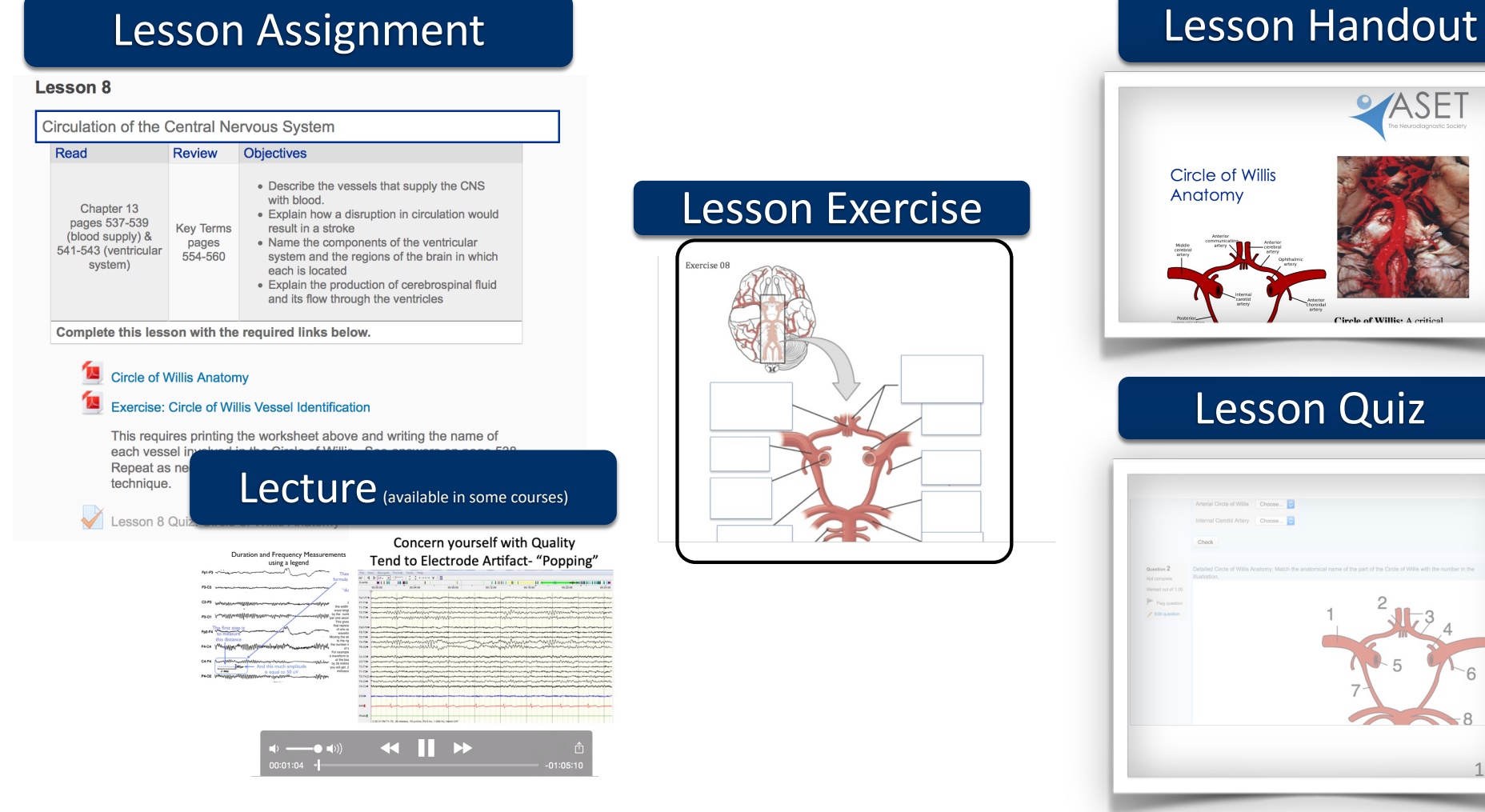

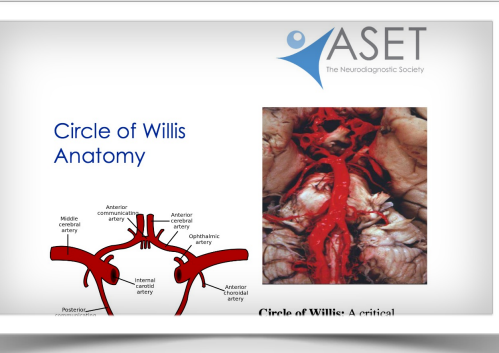

## Lesson Quiz

### Other Course Features

## Grade Reports

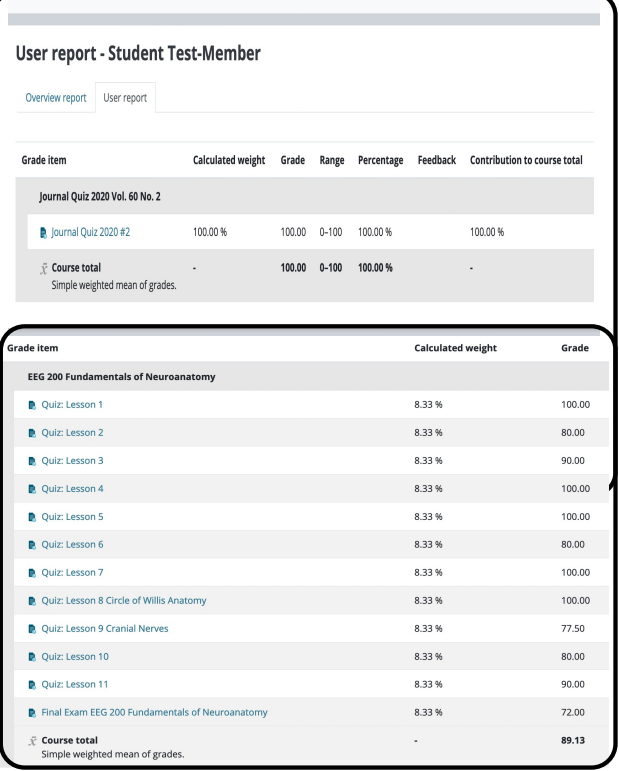

## Course Evaluations

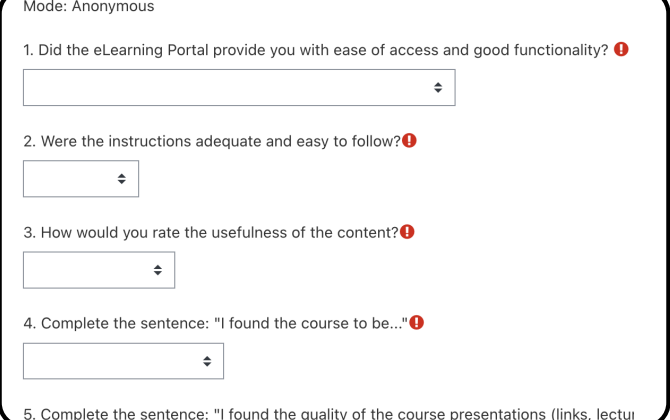

### Course Completion Certificates

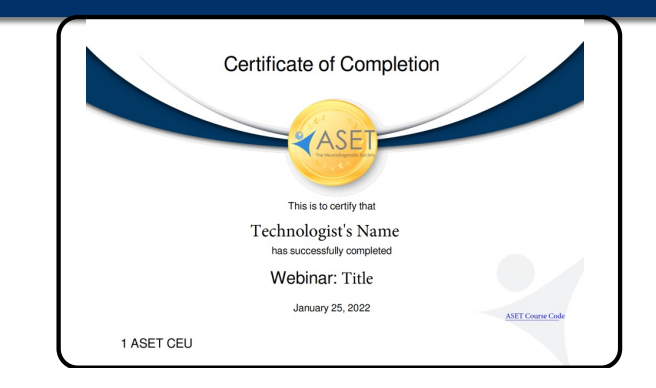

## ASET's LMS Icon Descriptors

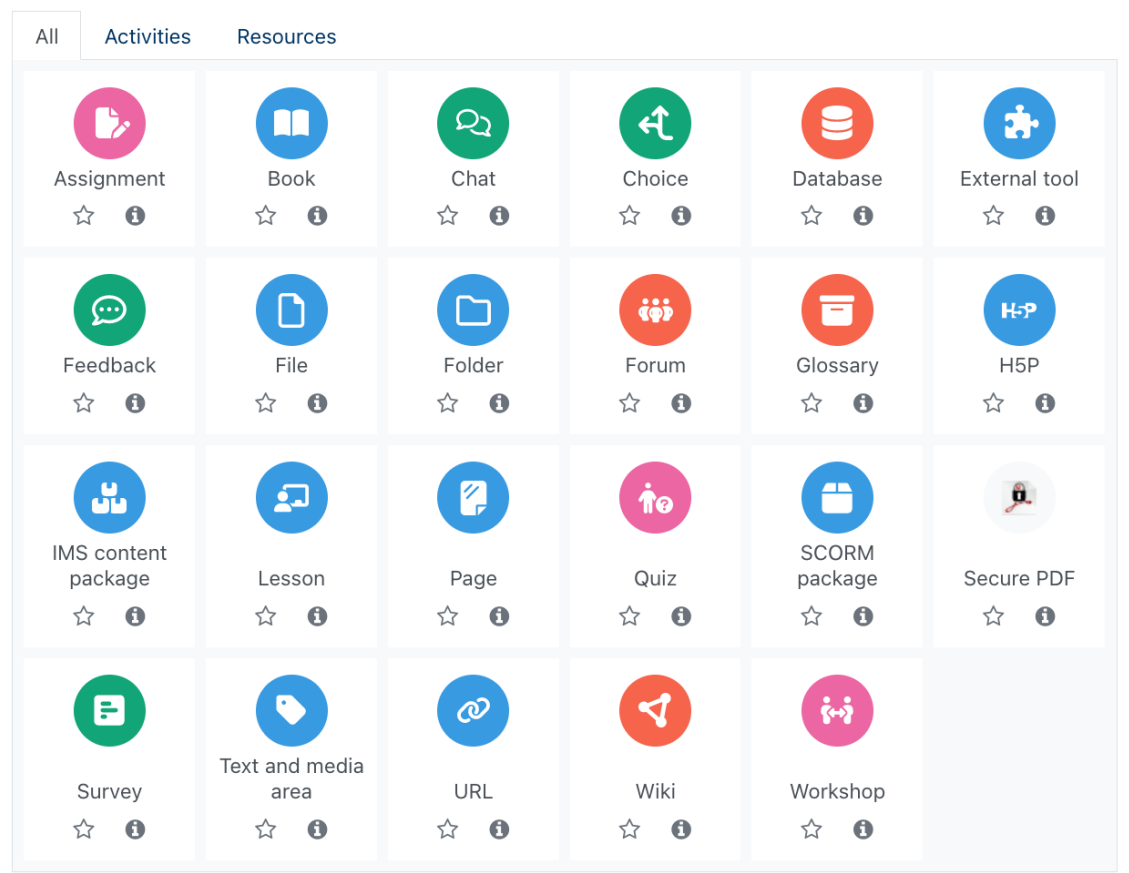

## After the course, webinar or journal quiz opens, important details will appear. I.e. Course Description, Faculty CEUs, Test and Text Info.

Individual course details will vary. Be sure to read all linformation provided.

### **LTM 203 Patient Safety and Other Important Monitoring Considerations**

#### LTM 203 Patient Safety and Other Important Monitoring Considerations

The goal of this course is to prepare the Neurodiagnostic technologist to handle complex issues that may arise in epilepsy monitoring units and other settings, during long-term EEG monitoring. This course provides information and scenarios related to National Patient Safety Goals, infection prevention, HIPAA privacy regulations, incident reporting and cultural competency to help the technologist understand their role in providing a safe environment. Regulations by accrediting bodies (e.g. the Joint Commission, ABRET etc.) are shared and will promote an understanding about how to operate within a code of ethics and according to best practices in order to achieve monitoring and safety goals. **Quotes to Remember:** 

- Reputation is one of those things that can take a lifetime to build and only one bad decision to destroy.  $\sim$  unknown
- The hottest places in Hell are reserved for those, who, in a period of moral crisis, maintain their neutrality." $\sim$  Dante
- I am only one. But still I am one. I cannot do everything, but still I can do something. I will not refuse to do the something that I can do. ~ **Edward Everett Hale**

Faculty: Magdalena Warzecha, B.S, R.EEG/EP T, NA-CLTM

Continuing Education Units: 10 ASET CEUs (with passing course grade >70%)

Quiz & Exam Info: Each lesson quiz will be accessible after the copyright terms are agreed to and when the prior lesson quiz is completed. There are 3 attempts offered to pass each quiz but only 2 attempts to pass the final exam. All course requirements are indicated with a circle and must be completed. The circle will be checked when the requirement is successfully completed.

Required Text: Literature is provided. No additional books required.

### **Important Course Information**

### **Begin Here**

## Follow the instructions under the "Begin Here" heading.

For successful completion of this course, please

- 1. Click on and agree to the ASET Copyright Terms to reveal the syllabus and additional course materials (quizzes, exams etc.)
- 2. Familiarize yourself with the course syllabus and each lesson's objectives.
- 3. Read information presented (handouts, articles, assigned reading and/or links) by following the instructions "Complete this lesson with the required links below".
- 4. Successfully complete all quizzes, assignments, forum discussion posts and the final exam with passing grades (70% or above) to reveal the certificate of completion. See instructions regarding CEU tracking  $\blacksquare$ .

You must click on and agree to ASET's Copyright Terms to reveal all quizzes, handouts, exams etc.  $\mathcal{P}$ .

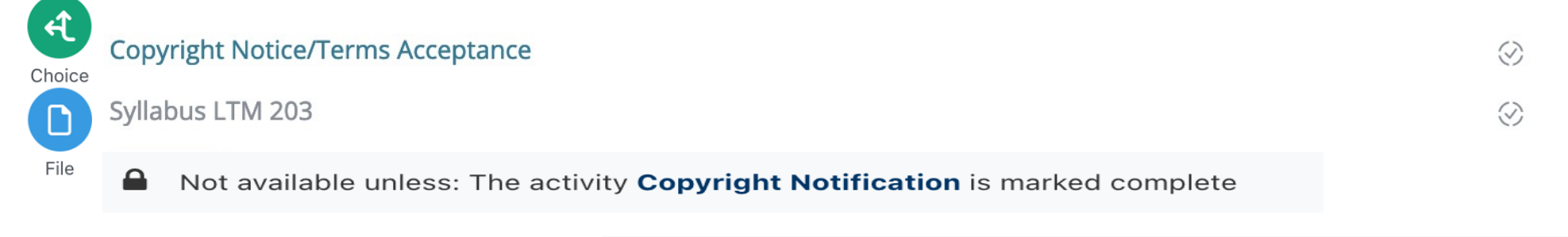

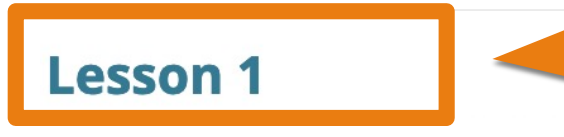

Then scroll down to progress through each lesson.

## Be sure to read any "restricted" messages found below a clickable item.

#### **Important Course Information**

#### **Begin Here**

Then follow

the instructions

to

reveal the ghosted

item.

For successful completion of this course, please

- 1. Click on and agree to the ASET Copyright Terms to reveal the syllabus and additional course materials (quizzes, exams etc.)
- 2. Familiarize yourself with the course syllabus and each lesson's objectives.
- 3. Read information presented (handouts, articles, assigned reading and/or links) by following the instructions "Complete this lesson with the required links below".
- 4. Successfully complete all quizzes, assignments, forum discussion posts and the final exam with passing grades (70% or above) to reveal the certificate of completion. See instructions regarding CEU tracking  $\blacksquare$ .

You must click on and agree to ASET's Copyright Terms to reveal all quizzes. handouts, exams etc.  $\mathcal{L} \Box$ .

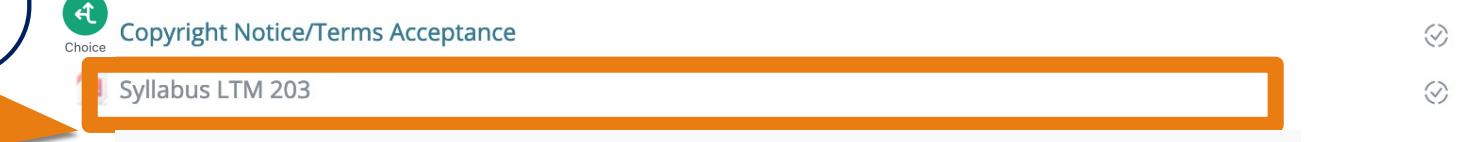

Not available unless: The activity Copyright Notification is marked complete

### **Lesson 1**

## Then follow the instructions to reveal the ghosted item.

### **Important Course Information Begin Here** For successful completion of this course, please 1. Click on and agree to the ASET Copyright Terms to reveal the syllabus and additional course materials (quizzes, exams etc.) 2. Familiarize yourself with the course syllabus and each lesson's objectives. 3. Read information presented (handouts, articles, assigned reading and/or links) by following the instructions "Complete this lesson with the required links below". 4. Successfully complete all quizzes, assignments, forum discussion posts and the final exam with passing grades (70% or above) to reveal the certificate of completion. See instructions regarding CEU tracking  $\blacksquare$ . You must click on and agree to ASET's Copyright Terms to reveal all quizzes. handouts, exams etc.  $\mathcal{L}$

**W** Copyright Notice/Terms Acceptance

Syllabus LTM 203

I.e. Click on the Copyright Notice and agree to the terms to reveal the Syllabus

Not available unless: The activity Copyright Notification is marked complete

### **Lesson 1**

## ASET Materials are Copyright Protected

### **Copyright Notification**

#### To do: Make a choice

All materials, video and recordings posted within this learning portal are the intellectual property of ASET-The Neurodiagnostic Society or the respective presenters or authors and are subject to all applicable copyright laws. The materials contained in ASET online education courses, conference call seminar recordings and webinar recordings are licensed for the exclusive use of registered participants. This license does not authorize the resale, rebroadcast, duplication, or shared distribution of the handouts, presentation support materials, recordings, or any other content contained herein. If you are not an authorized registered participant, you are not authorized to access this content. If you have questions, please contact the ASET office via email at: info@aset.org

Enrollment duration lasts for 1 year from date of purchase. The same course can only be taken 1 time for CEU credit.

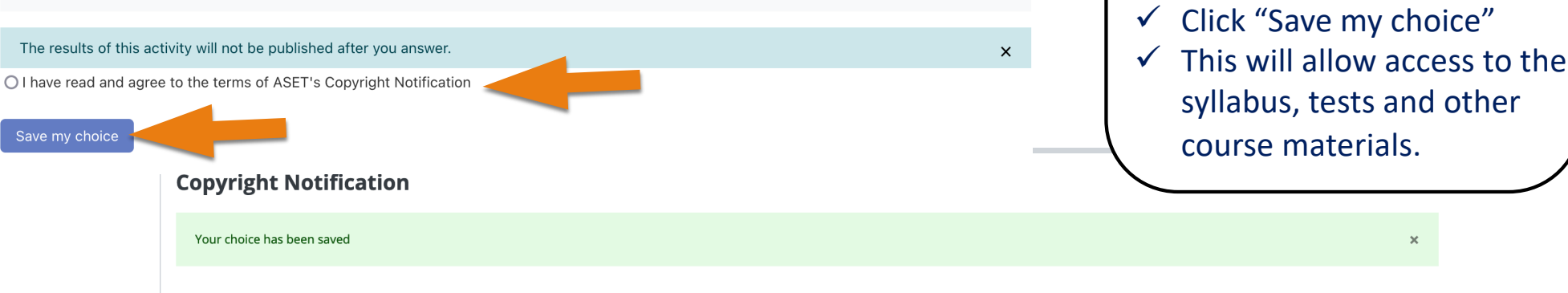

All materials, video and recordings posted within this learning portal are the intellectual property of ASET-The Neurodiagnostic Society or the respective presenters or authors and are subject to all applicable copyright l materials contained in ASET online education courses, conference call seminar recordings and webinar recordings are licensed for the exclusive use of registered participants. This license does not authorize the resale, rebroadcast, duplication, or shared distribution of the handouts, presentation support materials, recordings, or any other content contained herein. If you are not an authorized registered participant, you are not authoriz access this content. If you have questions, please contact the ASET office via email at: info@aset.org

Your selection: I have read and agree to the terms of ASET's Copyright Notification

 $\mathbf{x}$ 

 $\checkmark$  Read then agree to the

copyright terms.

## After agreeing to the copyright terms, return to the course by clicking the course code.

(located below the course title at the top of the page )

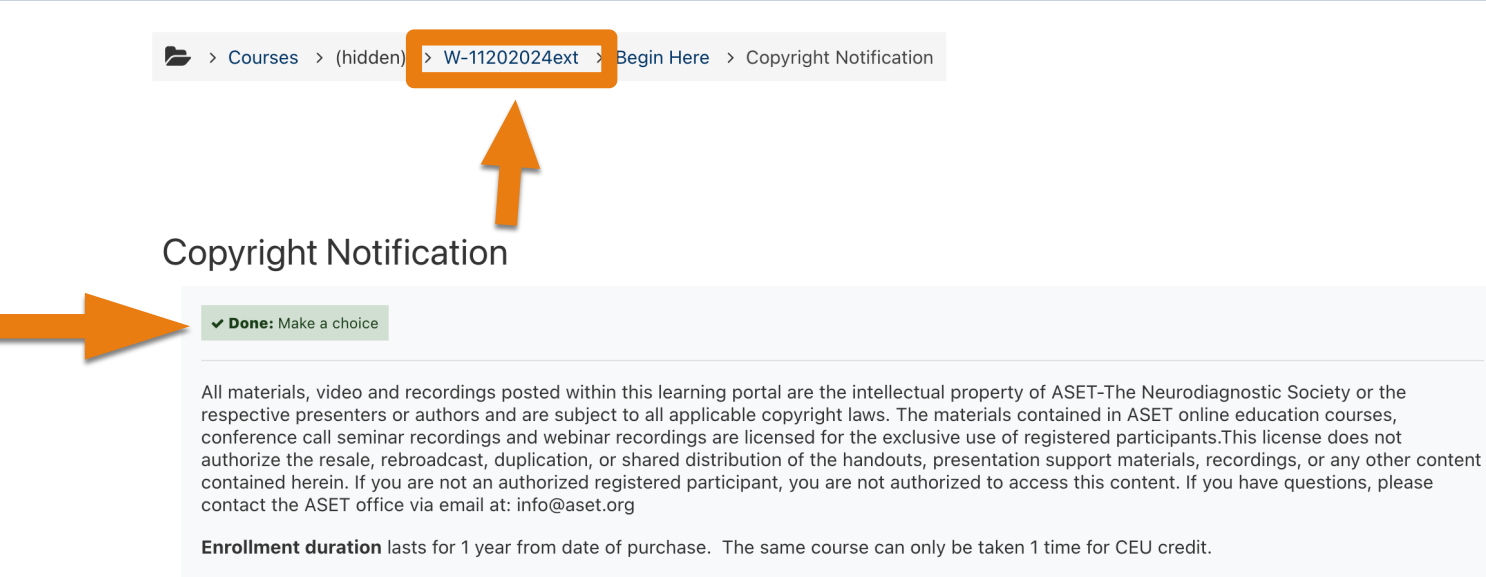

Your choice has been saved

 $\pmb{\times}$ 

Your selection: I have read and agree to the terms of ASET's Copyright Notification

The results are not currently viewable.

### **Lesson 4**

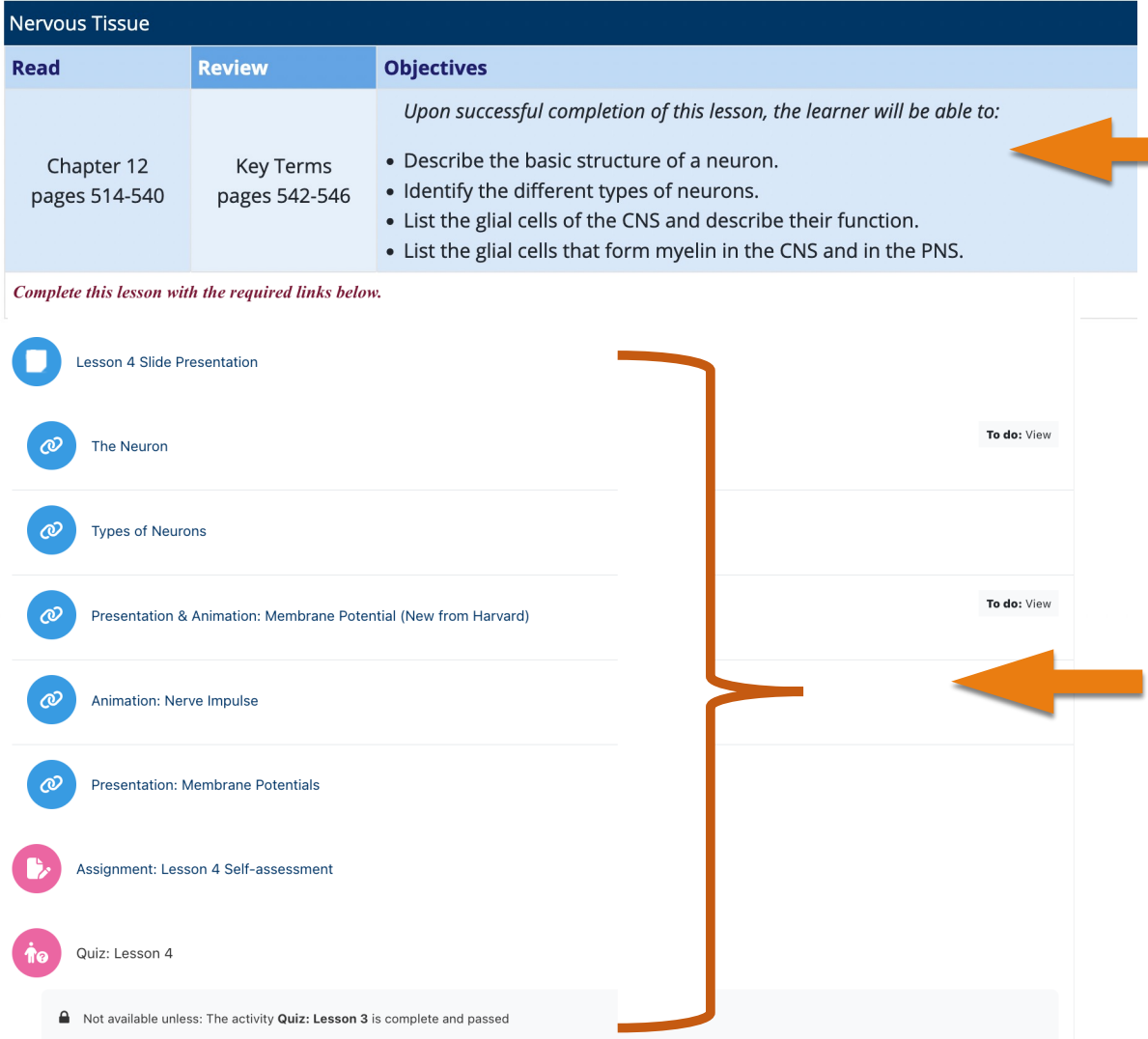

Inside the course you will find information organized into lessons with lesson numbers, titles and learning objectives as well as lesson assignments (i.e. read, review or memorize). Some courses require the purchase of books.

Note "Complete the lesson with the required links below."

Click each link and complete all assigned tasks.

- *Handouts (slides or pdf files)*
- *Movie files or lectures*
- *Links*
- *Quizzes or Exams*

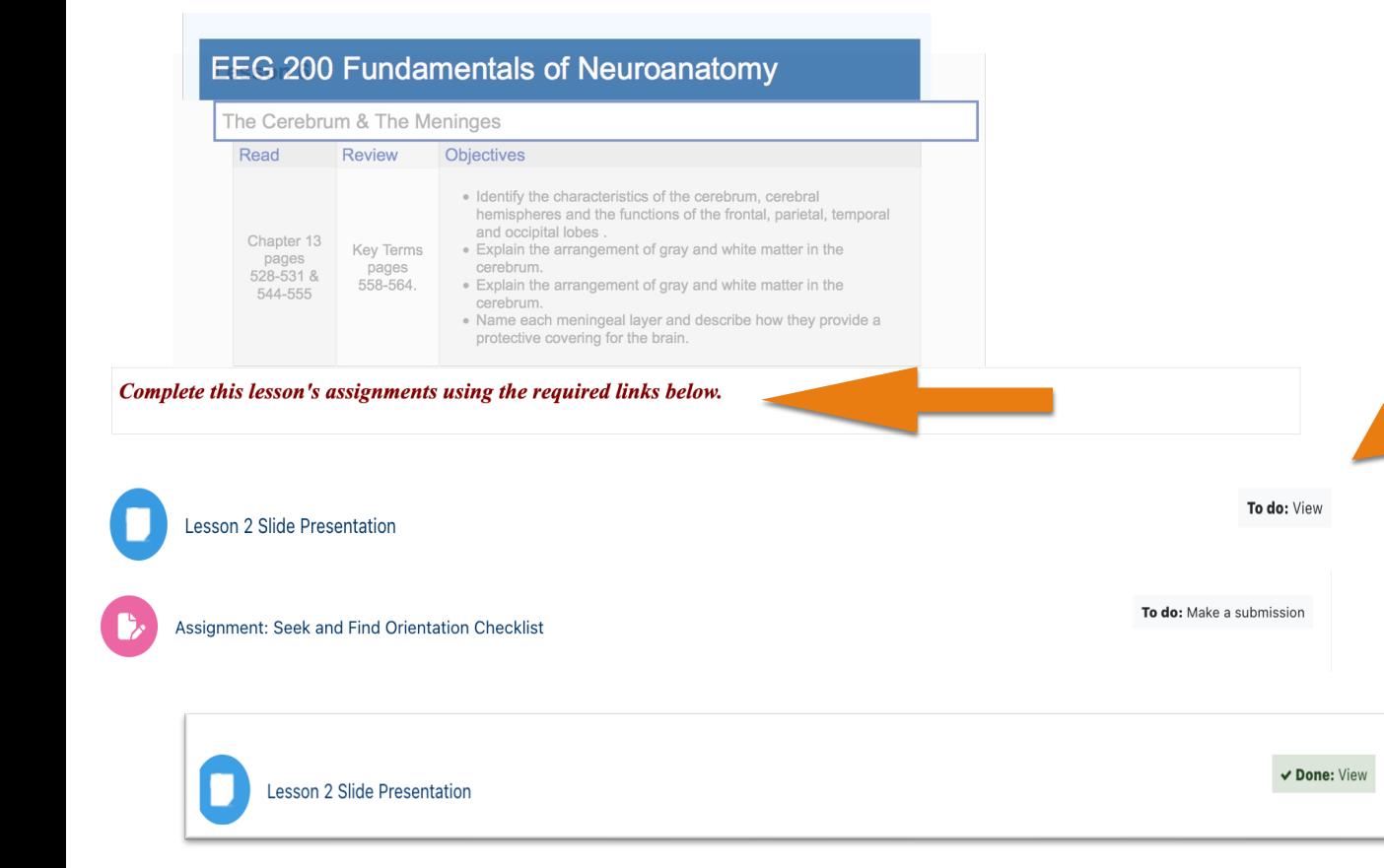

*In addition to the assignments listed next to the learning objectives, you must click on the links/icons included below each lesson (see below to identify icons). This will open files and links necessary to achieve learning goals and progress through the course.* 

*To do" indicates required work (and type) is still pending.* 

*The message will change from "To do" to "Done" next to required work, after its' completion.* 

> 0 ternal tool  $\mathbf{H}$ Feedbac<br>☆ 0 Glossary<br>
> <del>C</del> 6  $^{HSP}$  $\bullet$  $\bullet$  $\bullet$  $\bullet$  $\bullet$ Ø. Secure PDF Θ  $\bullet$  $\bigcirc$ Workshop

### **Lesson 4**

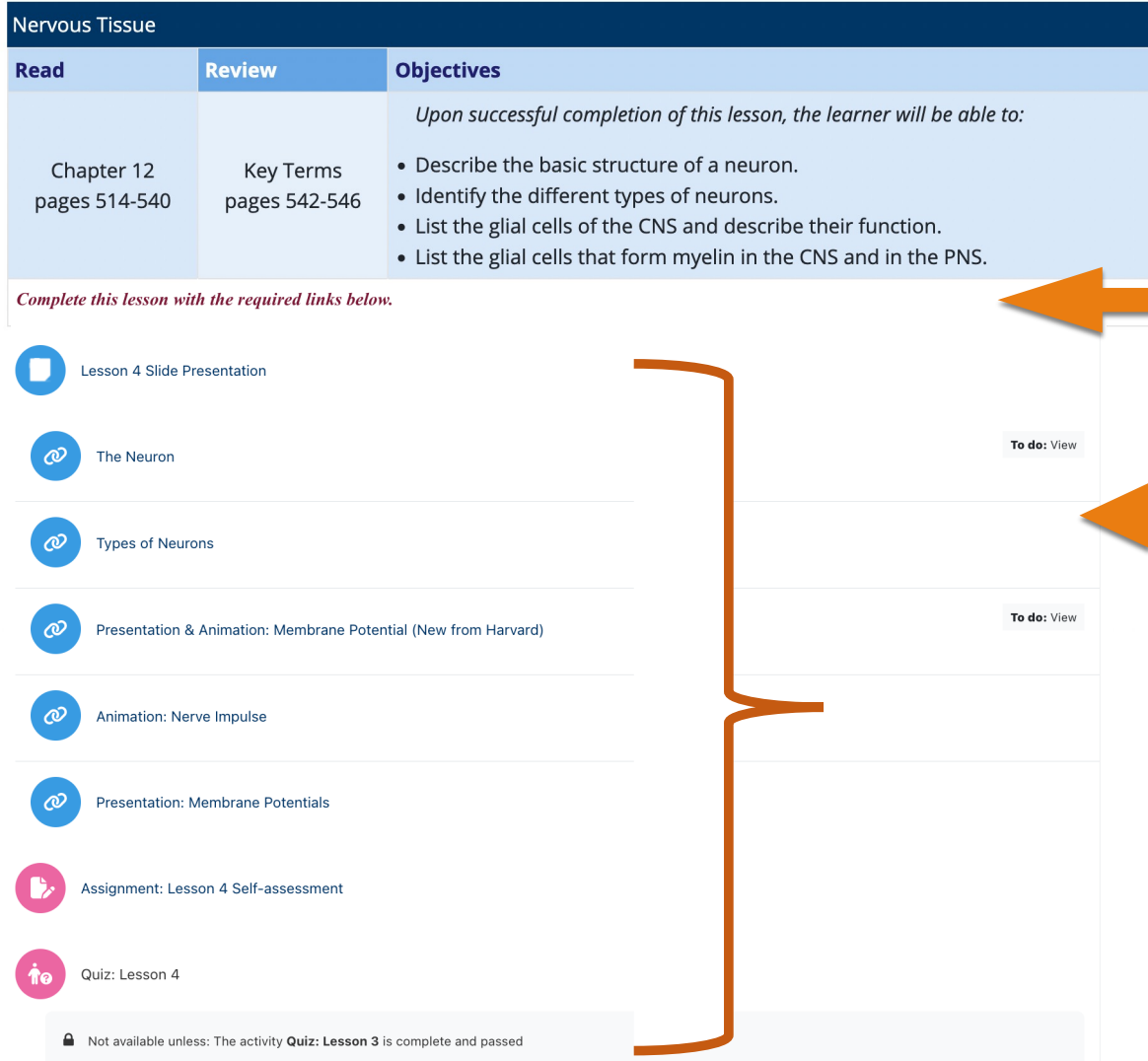

Again, please note the message at the bottom of each lesson box; "Complete the lesson with the required links below."

Although not all items have a "To do" message you are still responsible for the information contained in each item link.

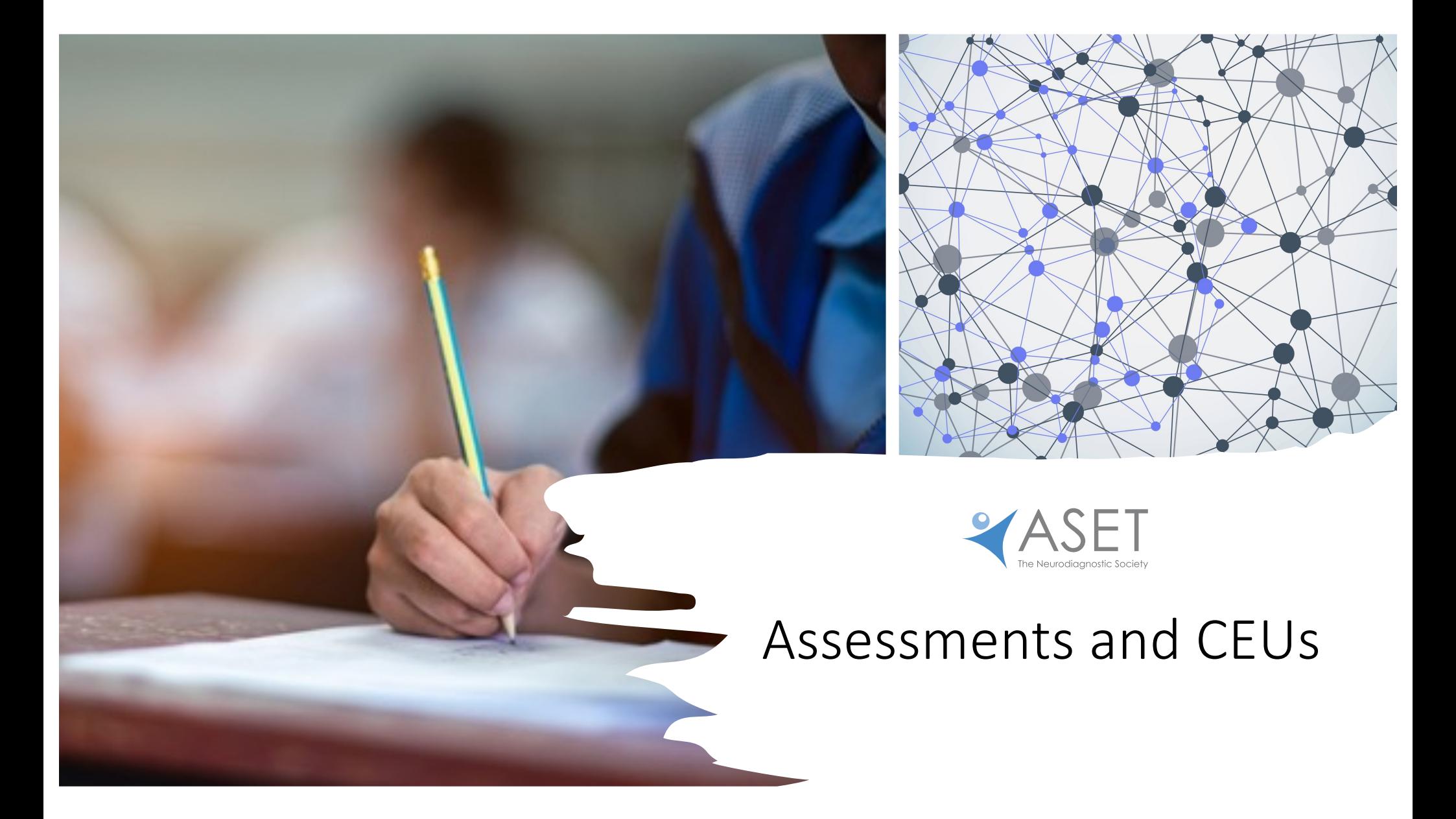

Important

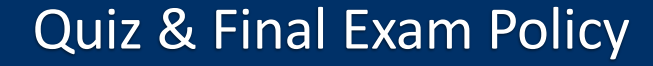

**Quiz/Exam Info.**: There are 3 attempts allotted to pass each quiz but only 2 attempts to pass the final exam. Unless otherwise specified, each lesson's quiz will be accessible after the prior lesson is successfully completed. This requires adequate self-preparation and study.

All learners are required to pass each quiz within the allotted 3 attempts and all final exams within 2 attempts. This requirement is a necessity for each course for awarding CEU credit and attaching and maintaining credibility to that credit.

The necessary information is provided to pass all quizzes and exams. The learner is responsible for completing the course work and studying the material prior to taking the quiz/exam. ASET's policy is that we reset only 1 quiz or exam per learner for the entirety of their enrollment period (1 year) and for a single course. **This excludes journal quizzes. There is no reset option for any journal quiz.** 

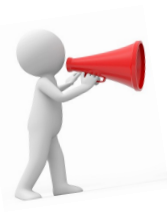

## ASSESSMENTS: Quizzes/Exams

*Check individual course requirements, as they may require either a 70% or 80% pass rate.* 

#### Lesson 1

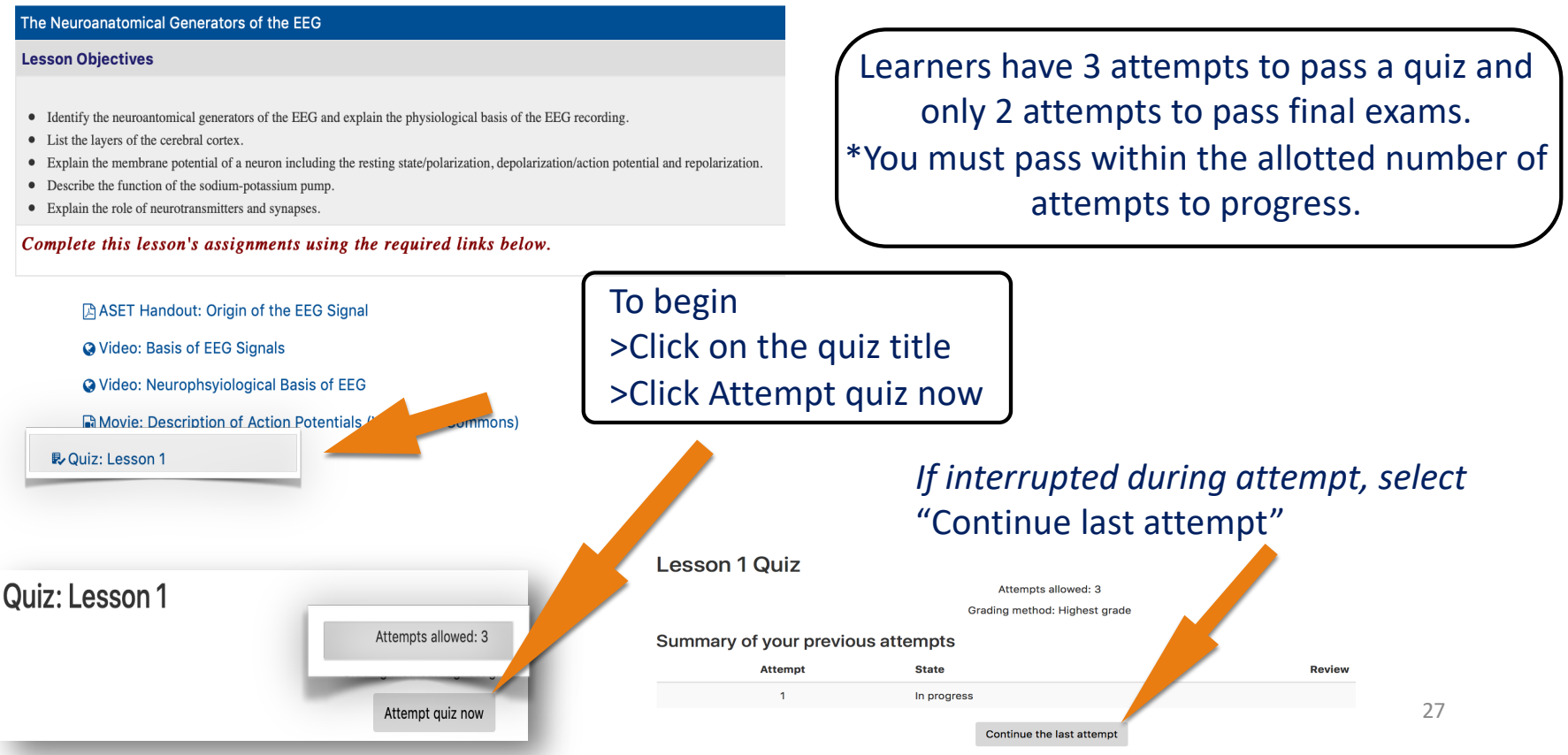

**Question 1** Not yet answered Points out of  $1.00$  $\Psi$  Flag question

Idiopathic epilepsy means Select one:  $\bigcirc$  a. there is no cause.  $\bigcap$  b. the cause is unknown.  $\bigcirc$  c. the disease is genetic. d. the cause is psychiatric.

Question 2 Not yet answered Points out of  $1.00$  $P$  Flag question

Epilepsy is Select one:  $\bigcirc$  a. a disorder characterized by recurrent (two or more) seizures  $\iota$  $\bigcirc$  b. a genetically determined disease. ○ c. the third most common cause of death in the United States.  $\bigcirc$  d. a relatively rare problem.

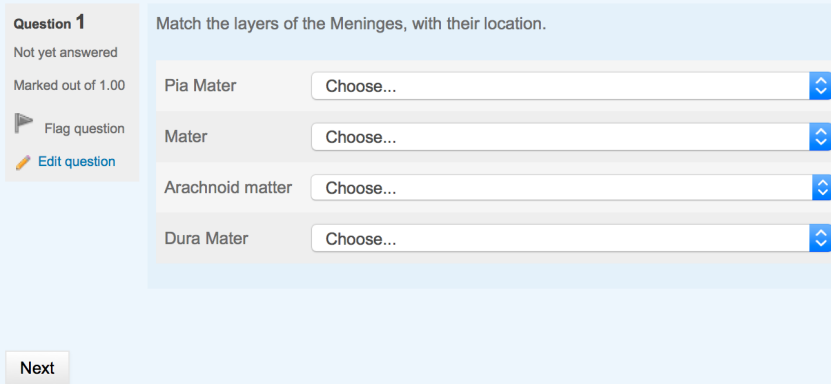

Test questions may be multiple choice, true/false, matching, fill-in, or essay.<br>  $\checkmark$  Questions with more than one correct

answer will give partial credit (50%, 33.3%,

etc.) for each part of the correct answer.<br>Study all materials prior to attempting the quiz/exam. Again, you must pass within the number of attempts offered.

### **Quiz: Lesson 5**

### **Summary of attempt**

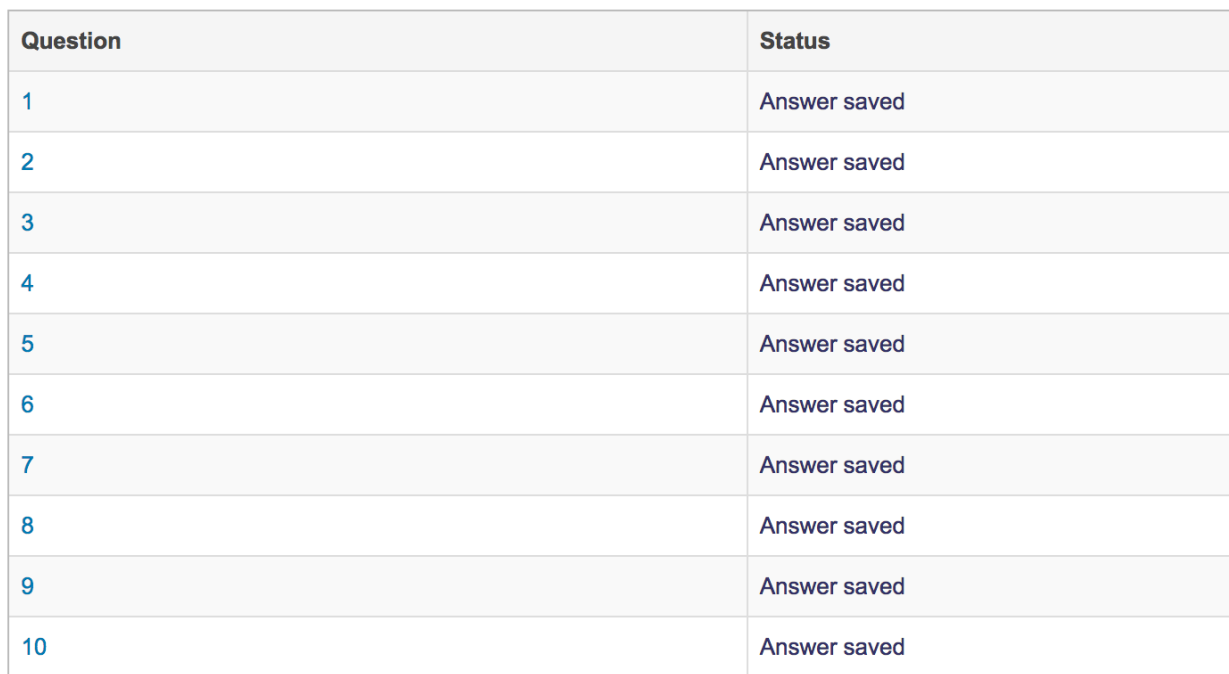

Important: Enter your answers, >click "Finish attempt" and then "submit all and finish" to initiate automated grading.

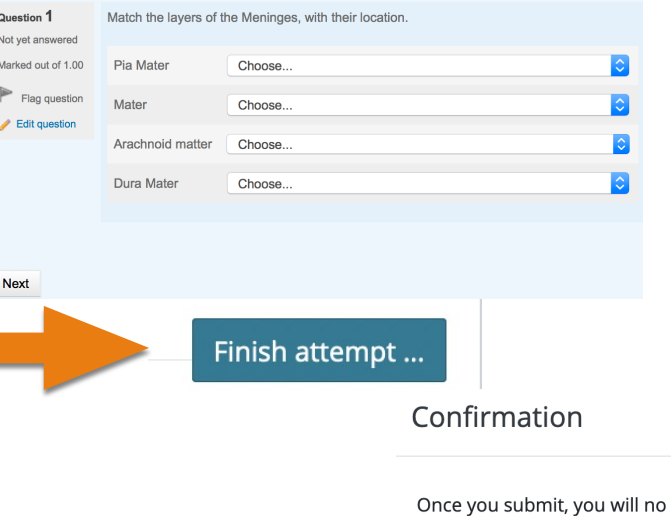

Return to attempt

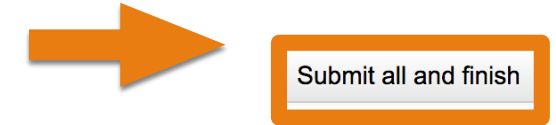

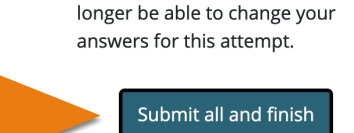

 $\zeta_{\text{ancel}}^{\text{O}}$ 

 $\times$ 

Tests are graded automatically. Correct answers are indicated in (green). Incorrect are marked (red).

 $\blacksquare$  c. Suction, oxygen and rescue medication ready  $\blacktriangleright$ Your answer is correct. **Quiz navigation** 5 2 3 8 **O** b. Trained observers watching up to 12 patients on video.

Your answer is incorrect.

## If you do not pass a quiz or final exam, study the material before re-attempting & note the maximum attempts allowed (2 or 3).

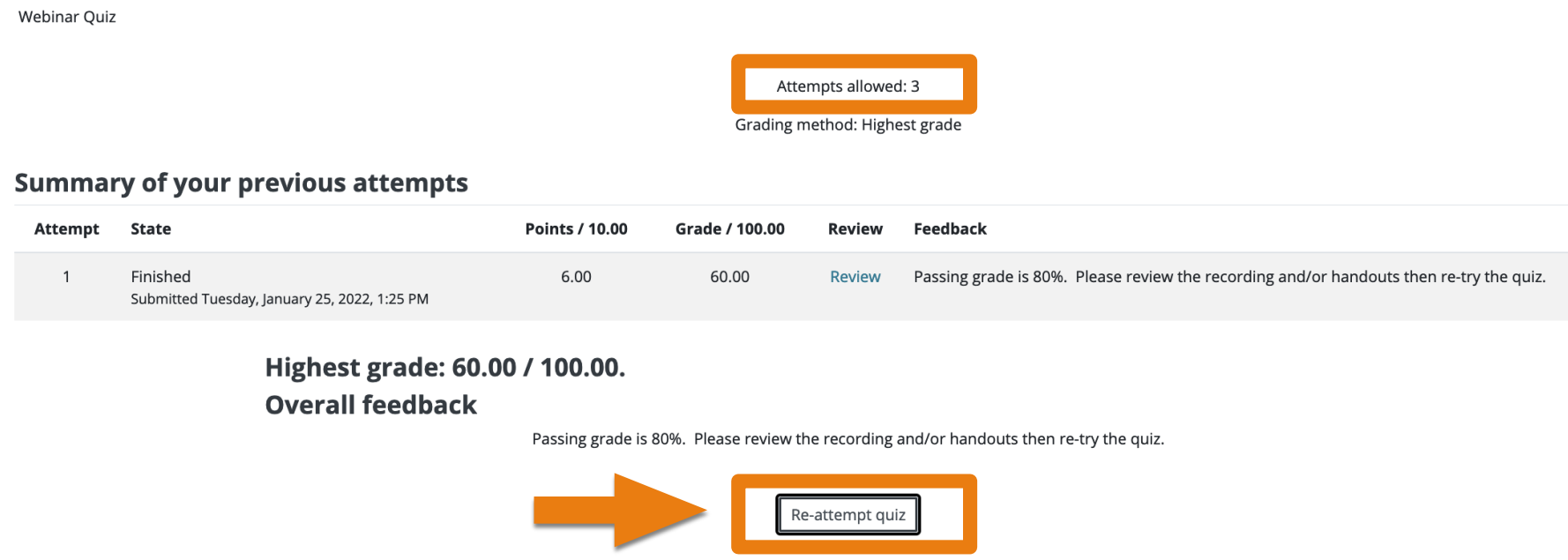

## To review a quiz or test grade after you submitted it.

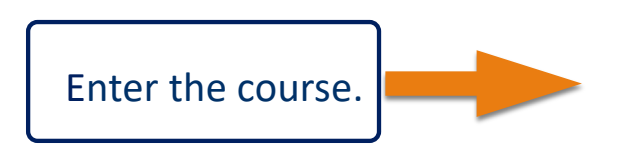

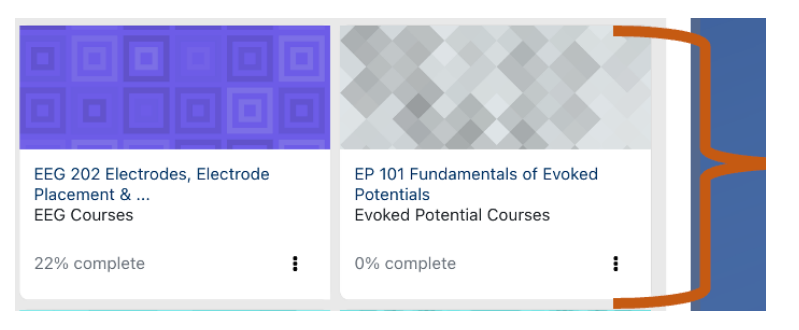

ASET Article: Detection of Occult Blood on EEG Surfaces by Steve Bild &

Then click the quiz or exam title you want to open.

est.

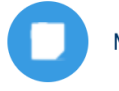

Multi-Drug Resistant Organisms by Lucy Sullivan, R. EEG T., CLTM /

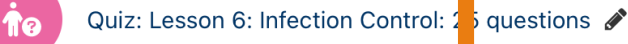

### >Click Review

Attempts allowed: 3

Grading method: Highest grade

### **Summary of your previous attempts**

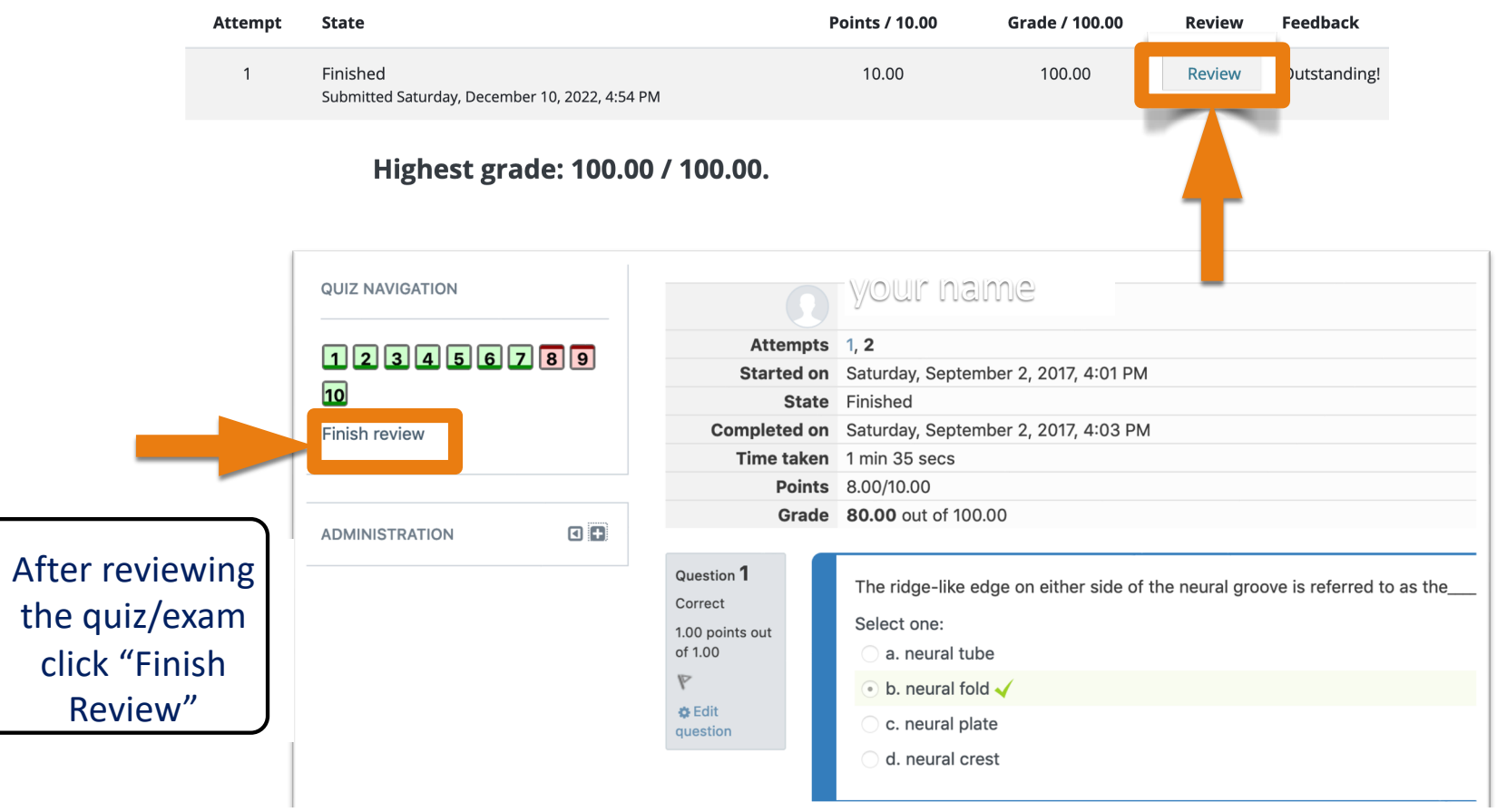

## Read and follow the steps listed at the end of each course to generate a certificate of completion & update your CEU transcript.

### **Course Evaluation and CEU Certificate**

### Certificate of Completion and Course Evalualion Steps to generate your certificate and trigger your ASET CEU transcript update. Please follow these steps: 1. Confirm that all quizzes, assignments and forum discussion posts are complete and have been submitted (indicated by checked boxes and circles)  $\sqrt{m}$ . 2. Complete and pass the final exam and complete the course evaluation to reveal the certificate link. 3. Click the certificate link. The certificate is a PDF that you may save and/or print it. You may need to allow popups in your browser. 4. Next you'll need to log out then log back into ASET to update your transcript with earned CEUs, for successfully completing this course. You must log out and log back in to trigger the earned CEUs on your ASET transcript.  $\sqrt{\phantom{a}}$

#### LTM 203 Course Evaluation

**R** Certificate of Completion LTM 203

**Restricted** Not available unless:

- The activity Final 203 Exam is complete and passed
- The activity LTM 203 Course Evaluation is marked complete

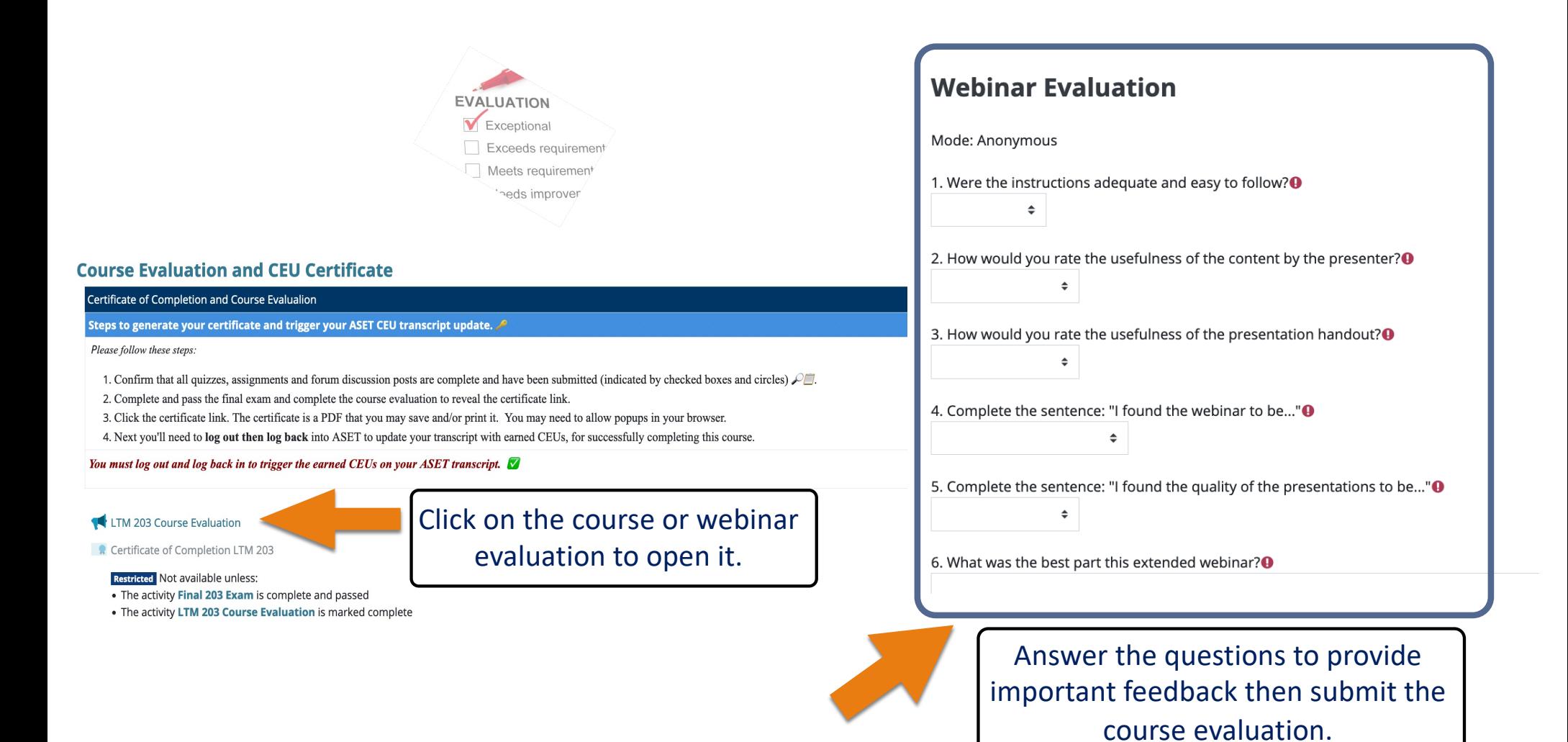

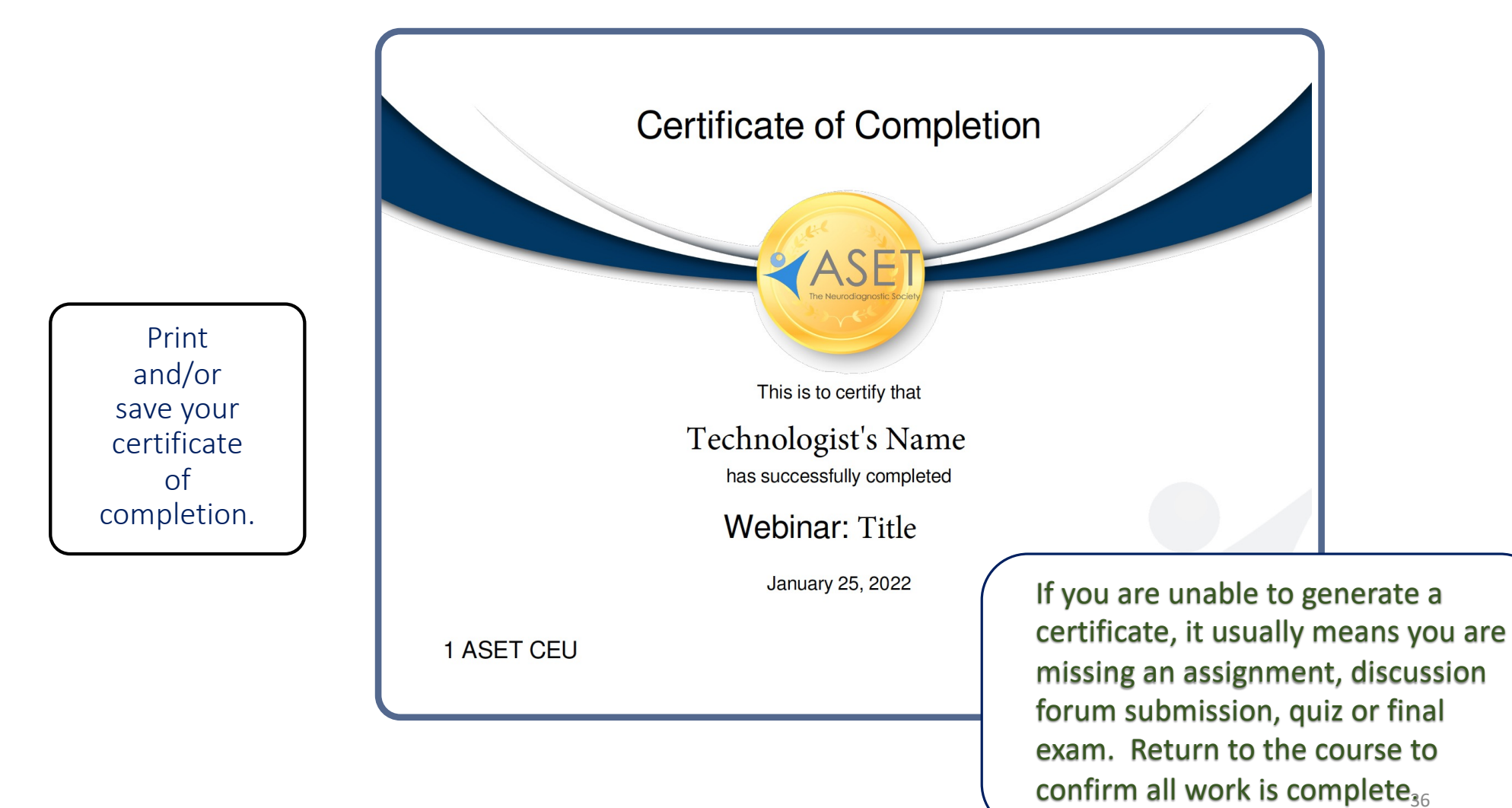

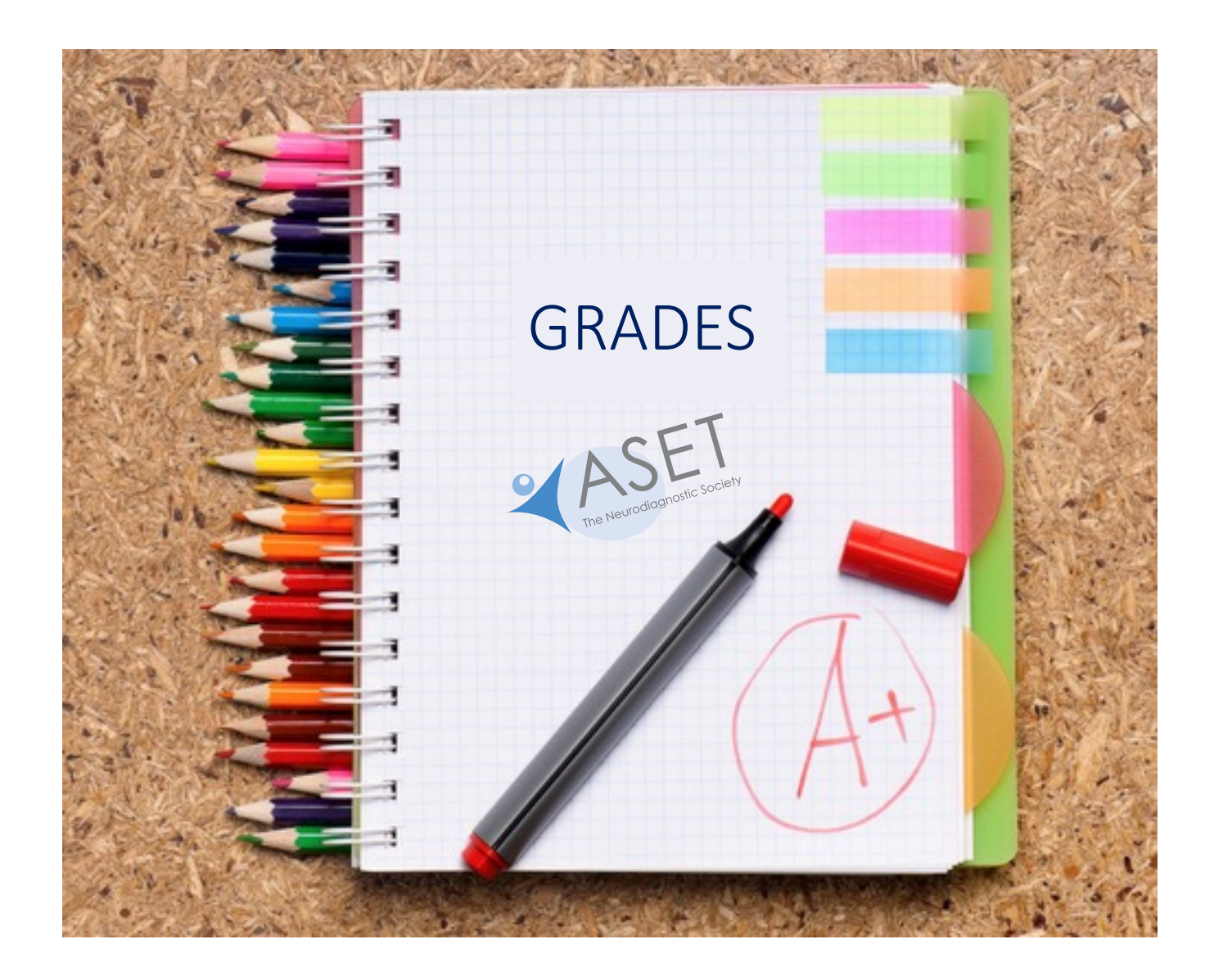

## Grades

*Click on "Grades", then select Overview (all courses) or User Report (single course lesson by lesson)*

Overview report

User report

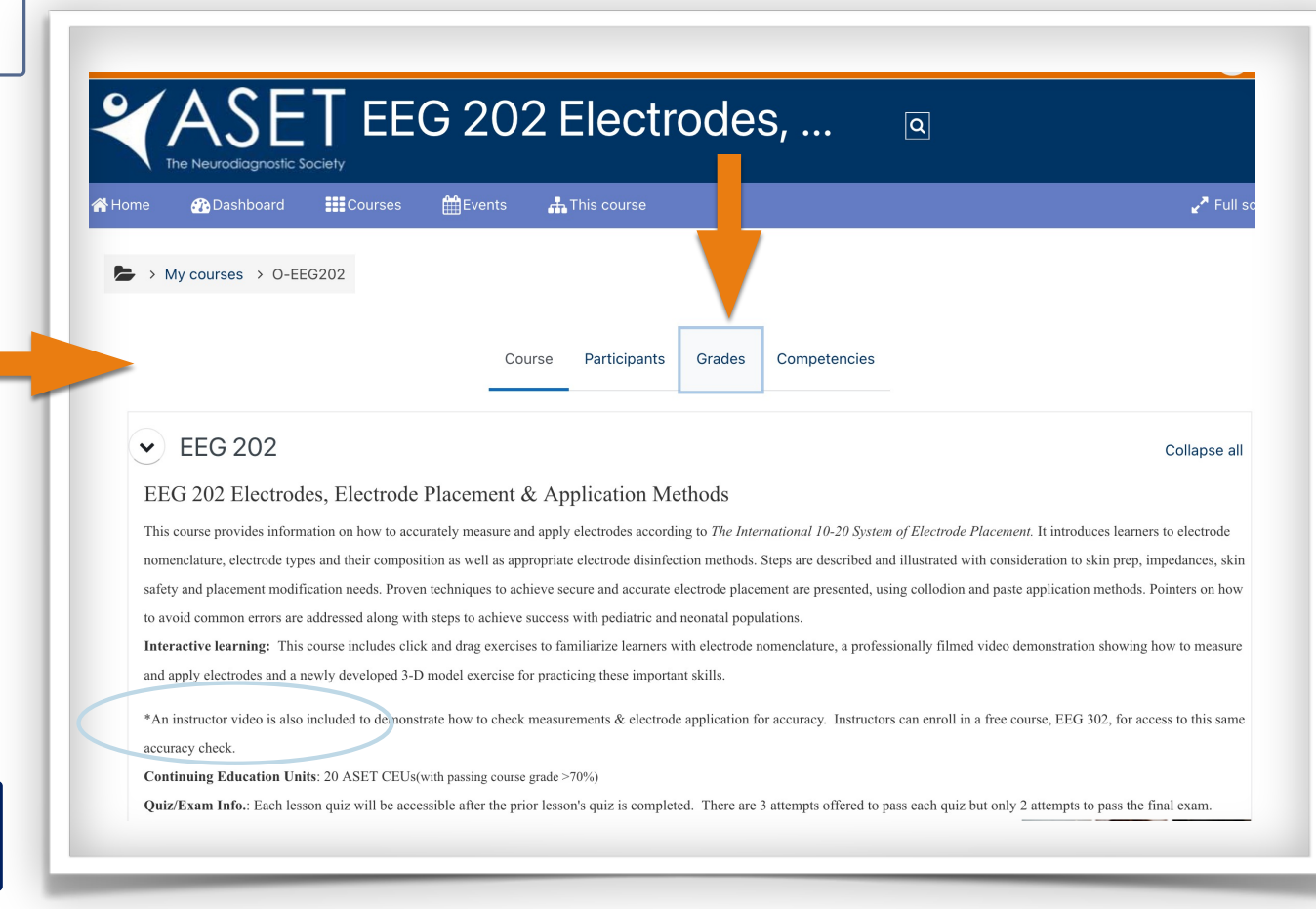

To view individual grades in a single course select "User report"

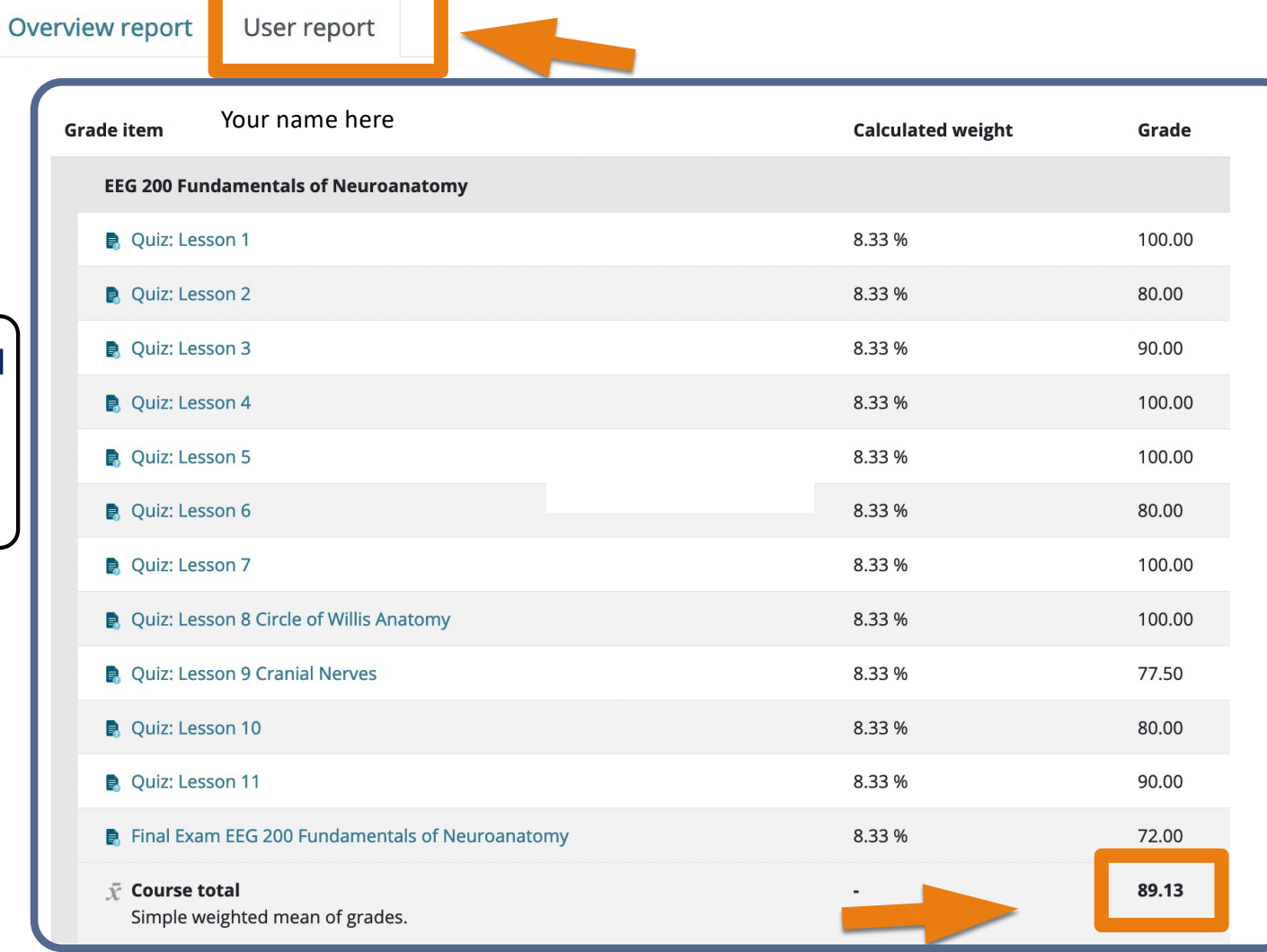

To view grades for all your enrolled courses select "Overview report"

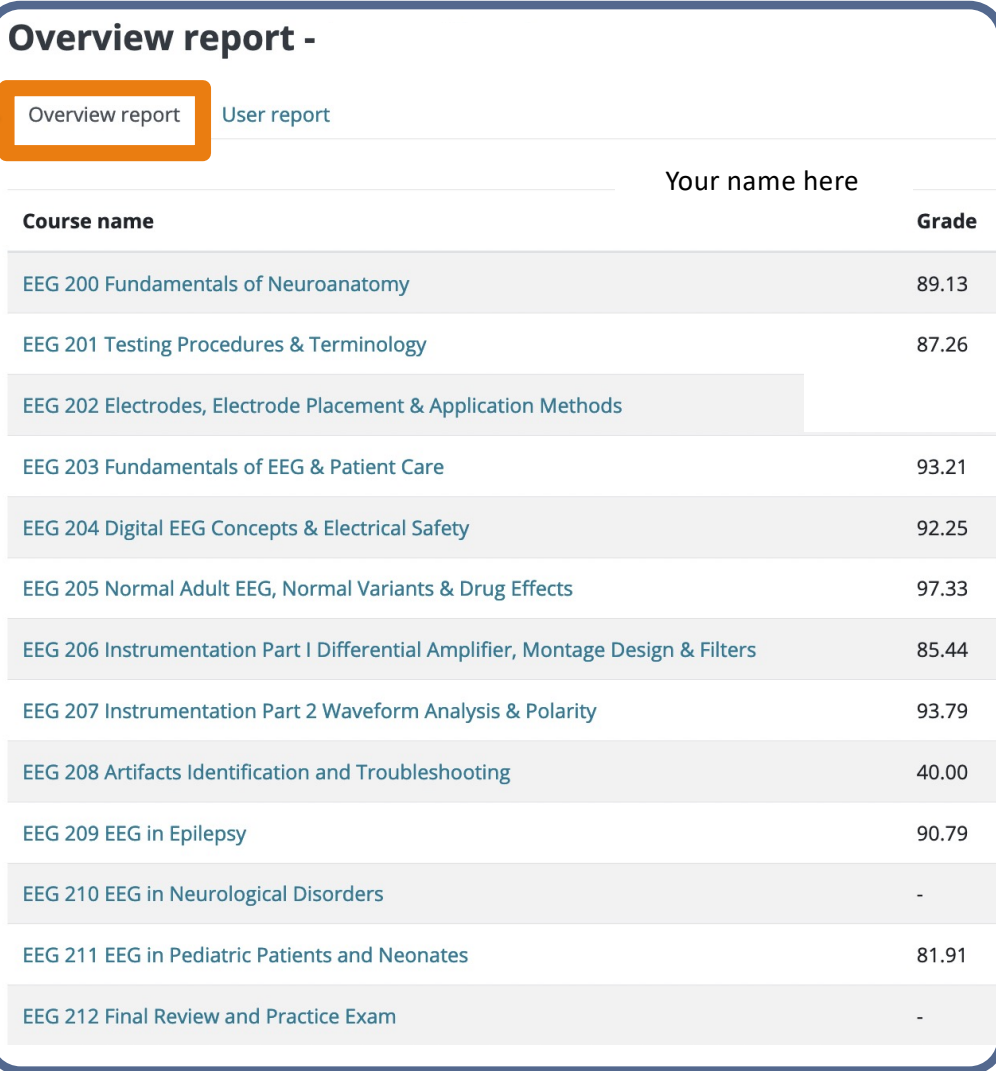

## Follow the Same Steps for Webinars.

Webinar courses will house the link to the live event. This is also where the webinar recording will be uploaded.

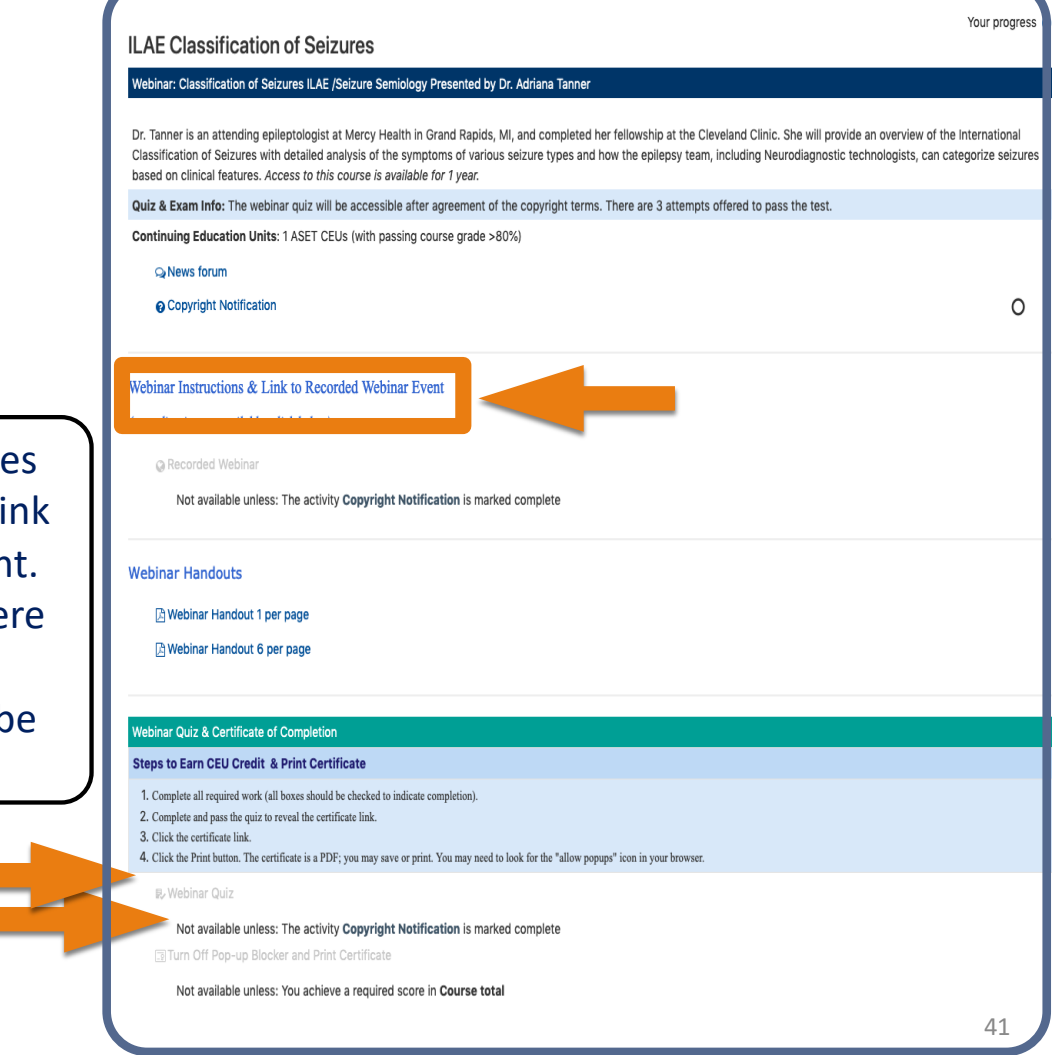

## The Neurodiagnostic Journal & Journal Quizzes

There is a difference between accessing the journal articles online and enrolling in an online journal quiz to earn CEUs.

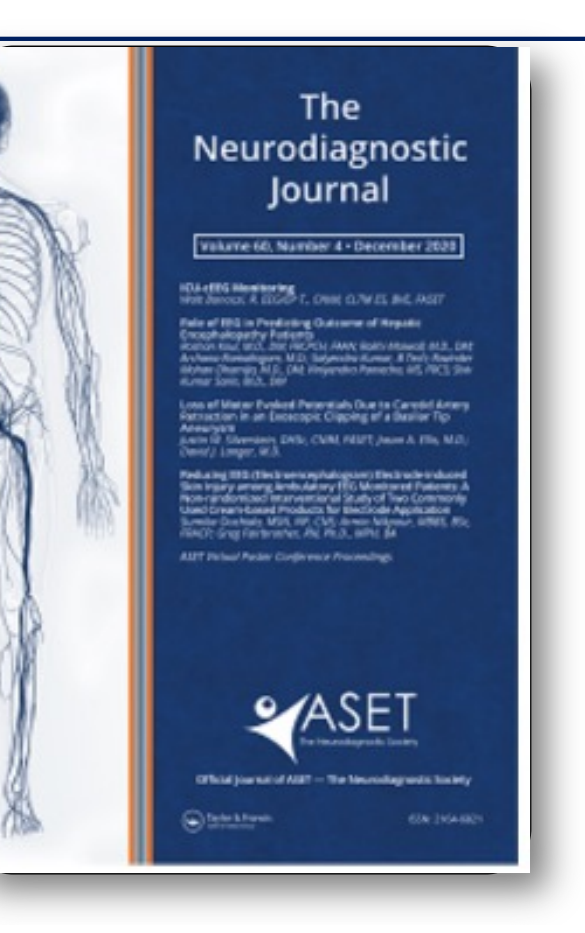

## The Neurodiagnostic Journal

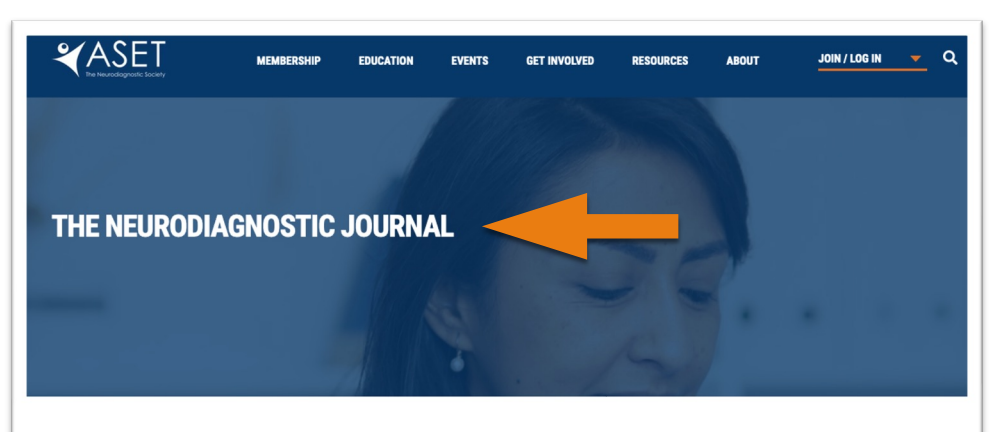

The Neurodiagnostic Journal [ISSN 2164-6821 (print), 2375-8627 (online)] is issued quarterly and has been in continuous publication since 1961. It is an educational resource for Neurodiagnostic professionals, a vehicle for introducing new techniques, the latest research, innovative technologies, and an avenue for sharing best practices within the Neurodiagnostic profession. Prior to 1996, the journal was published under the titles, American Journal of EEG Technology (1961-1995) and American Journal of Electroneurodiagnostic Technology (1996 -2011). World-wide subscribers include medical libraries, clinics and institutions, neurologists, surgeons, neurophysiologists, nurses, technologists, and other health care professionals

nostic Journal is the official journal of ASET – The Neurodiagnostic Society. The journal features original articles about electroencephalography (EEG), evoked potentials (E intraoperative neuromonitoring (IONM), nerve conduction (NC), polysomnography (PSG), autonomic testing, and long-term monitoring (LTM) in the intensive care (ICU) and epilepsy monitoring units (EMU). Subject matter also includes education, training, lab management, legislative and licensure needs, guidelines for standards of care, and the impact of our profession in healthcare and society. The journal seeks to foster ideas, commentary, and news from technologists, physicians, clinicians, managers/leaders, and professional organizations, and to introduce trends and developments in the field. Media reviews, case studies, ASET Annual Conference proceedings, review articles, and quizzes for ASET-CEUs are also published in The Neurodiagnostic Journal

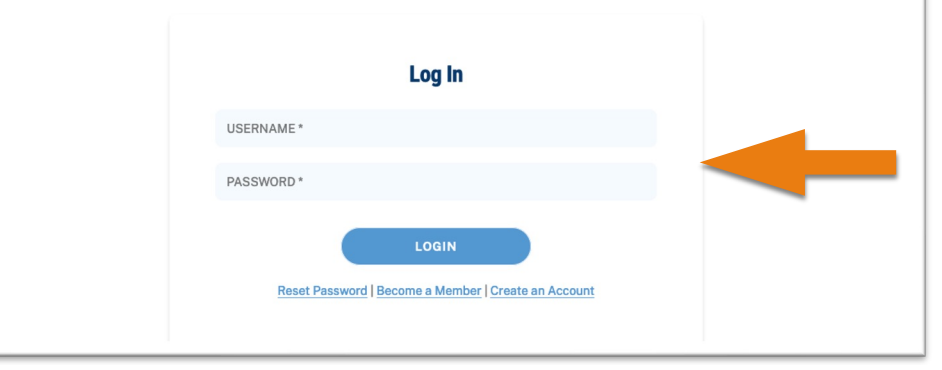

### **SUBSCRIPTION & ACCESS**

ASET members receive the quarterly print publication and online access to the current and archived journal issues on a complimentary basis as part of their annual membership dues. Non ASET members can [subscribe to th](https://www.tandfonline.com/pricing/journal/utnj20)e [journa](https://www.tandfonline.com/pricing/journal/utnj20)l through Taylor & Francis.

## To Enroll in any Journal Quiz, Click Education then Journal Quizzes or Store After Log In

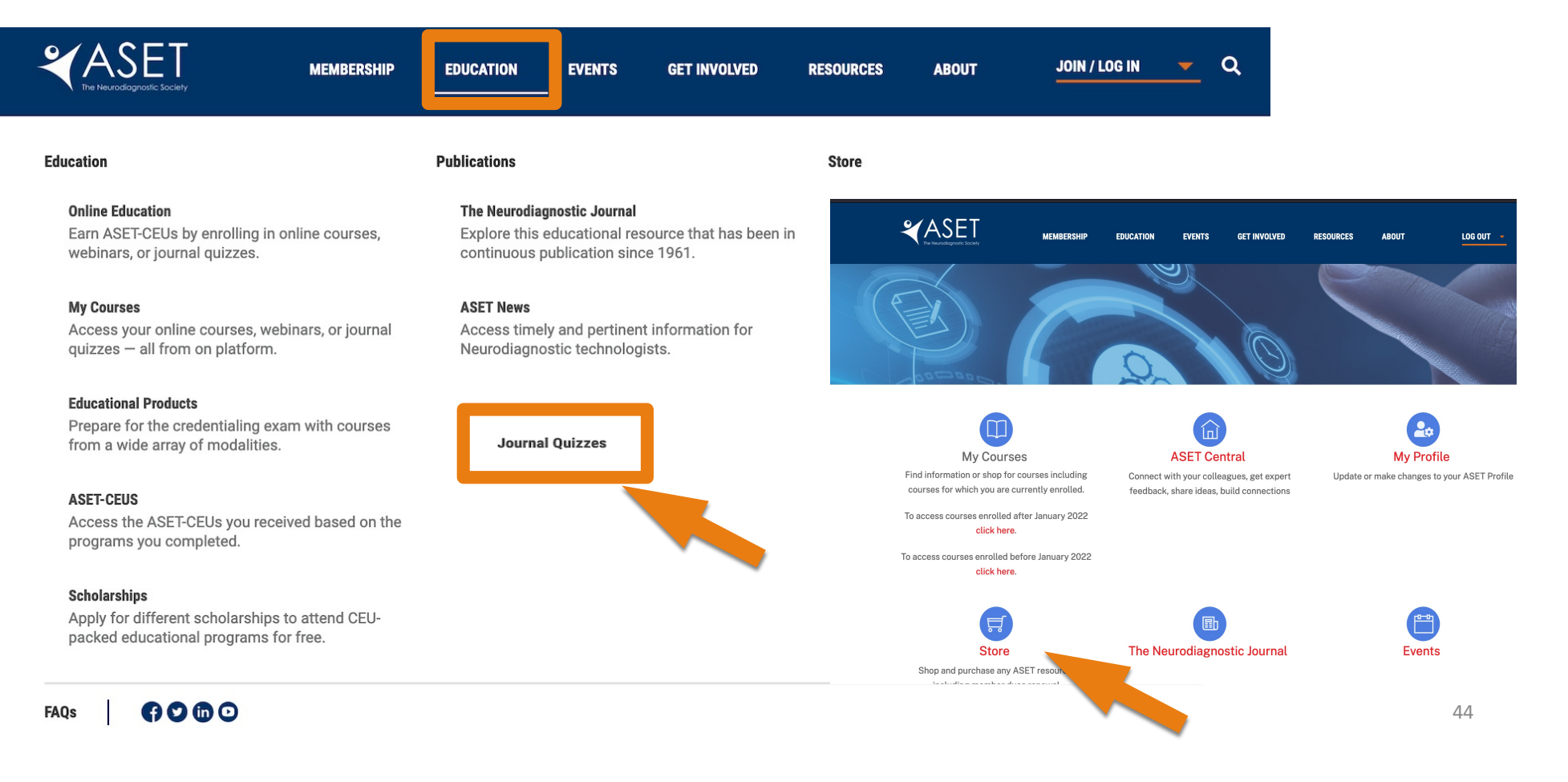

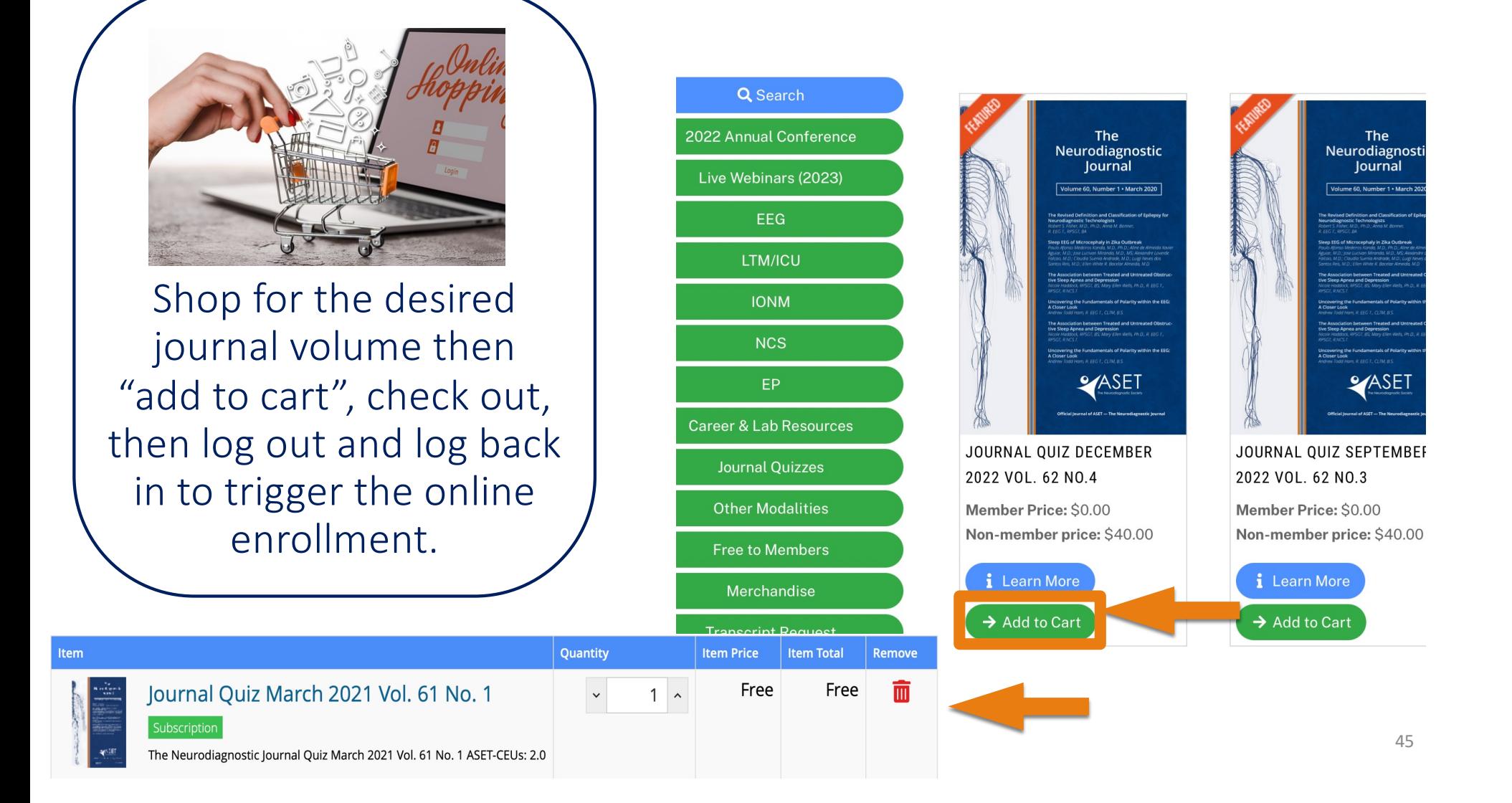

### Enrollment Notifications

*Immediately after you enroll you will be sent an order confirmation and important instructions on how to access courses, earn CEUs etc.*

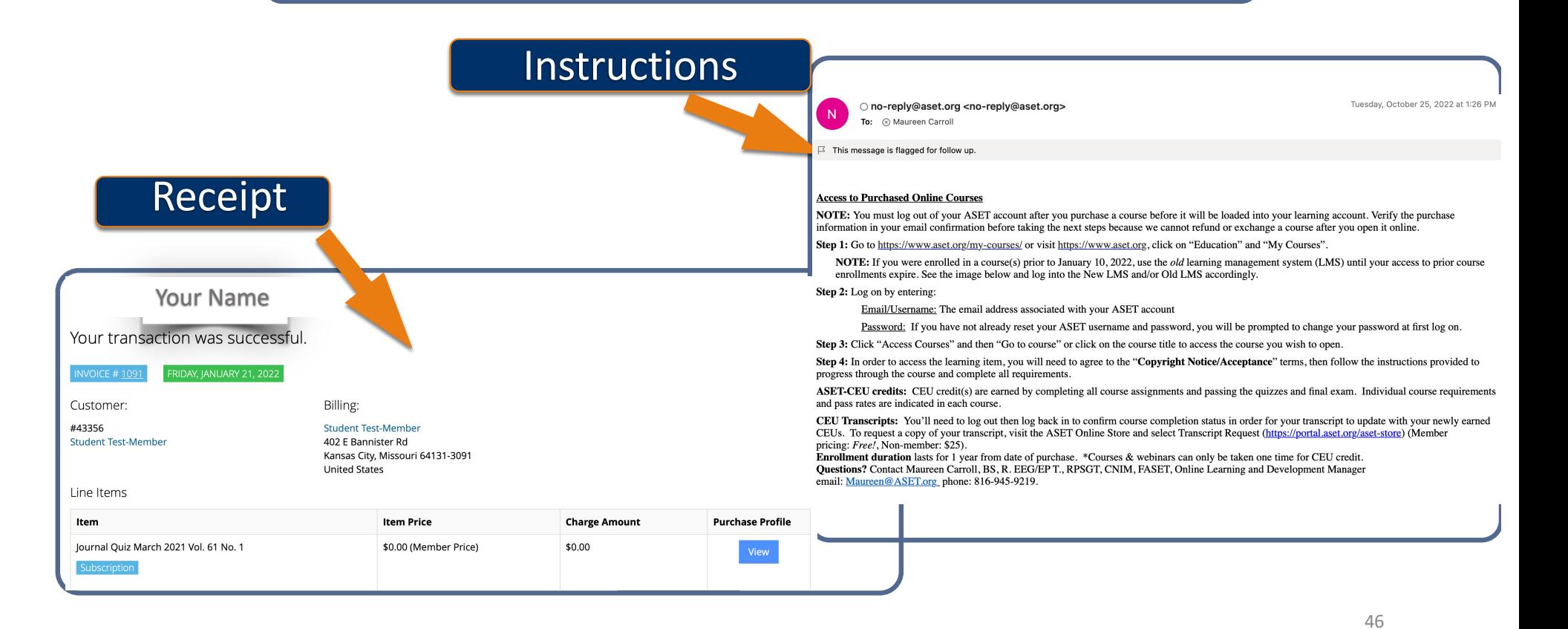

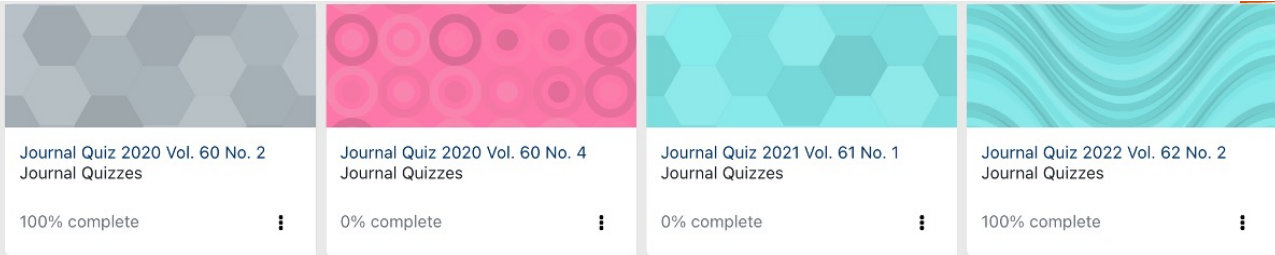

**Journal Quizzes** 

 $\checkmark$  Agree to copyright terms.

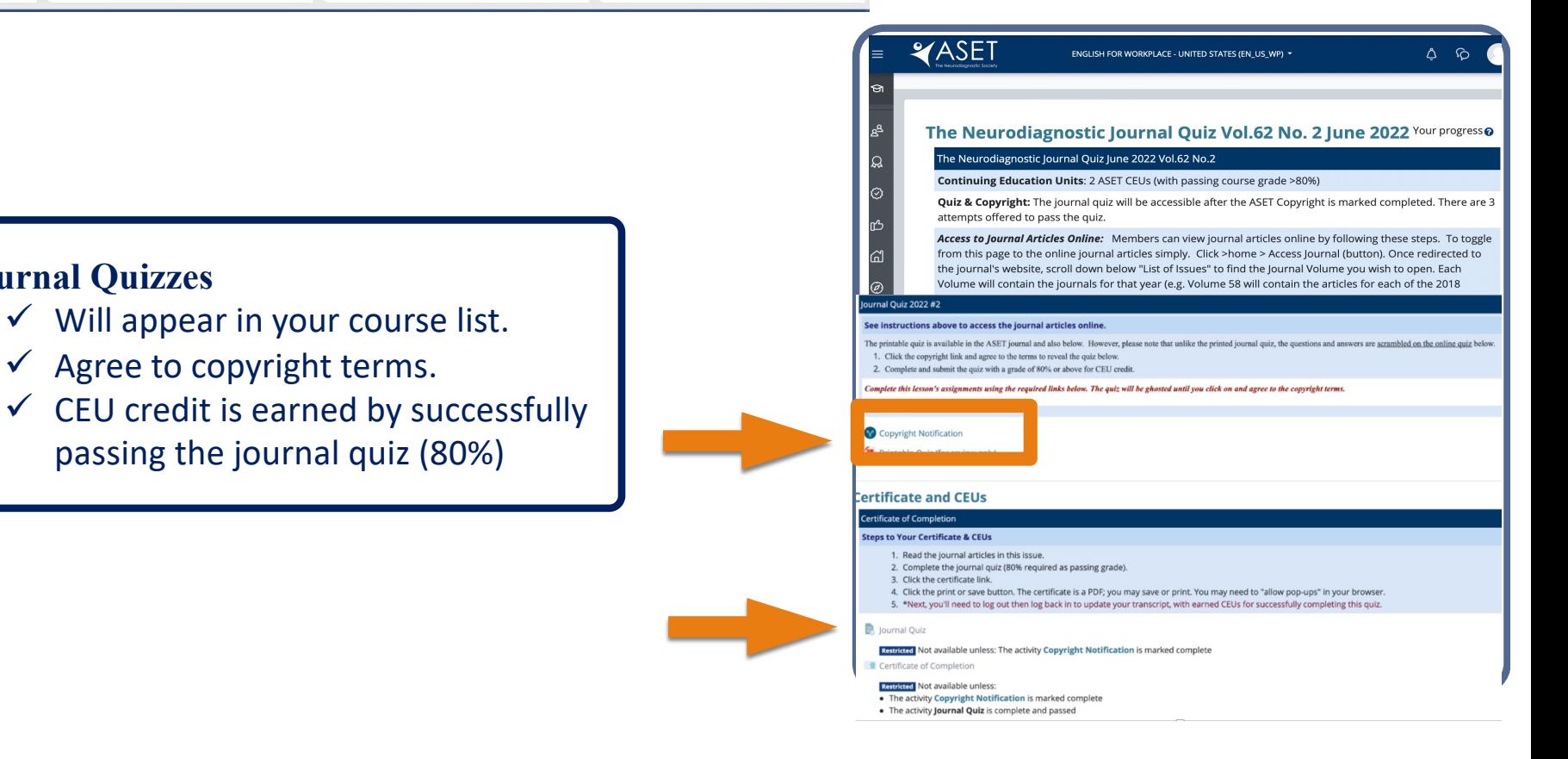

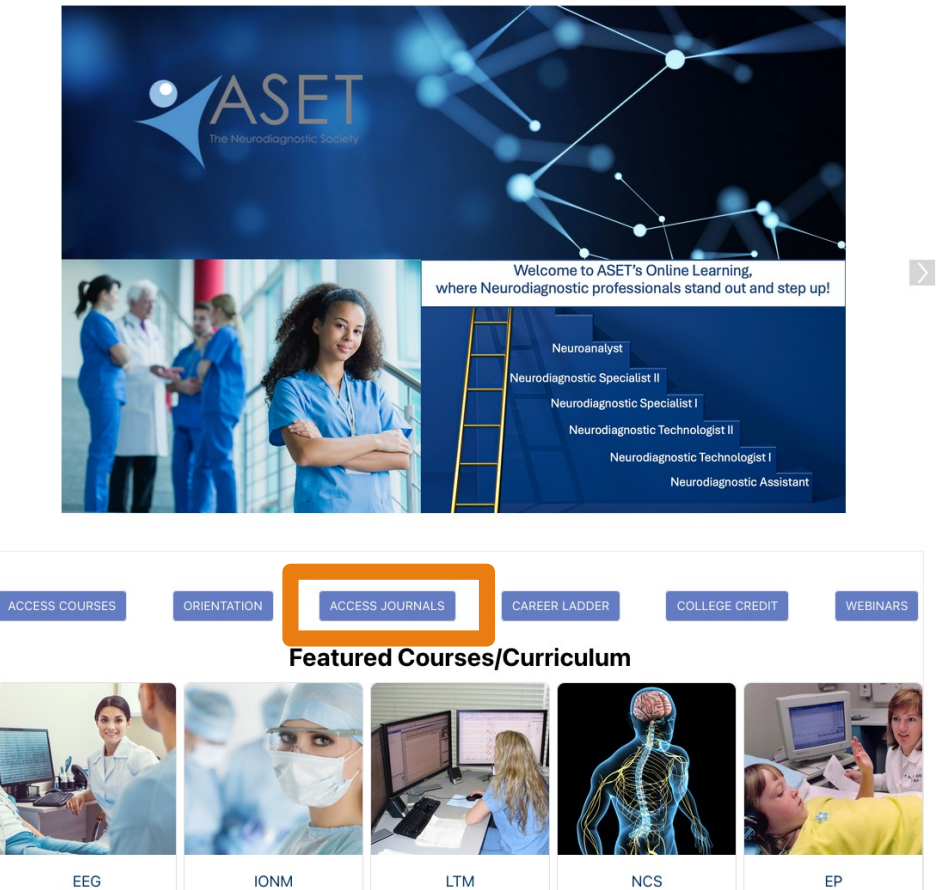

Issues?

Contact Maureen@aset.org or 816.945.9219

#### **RE-CREDENTIALING & OTHER NEWS**

#### **ABRET Credentialed Technologists:**

EEG 200-211 and all ASET courses, webinars & journal quizzes are approved by ABRET for CEU credit. Please check with ABRET about credentialspecific requirements. Courses taken for ASET-CEU can be taken only once for credit.

### **You may also access to journal articles online from the LMS landing page**

To toggle from the quiz click >Home (top left icon) >Access Journals (center button)

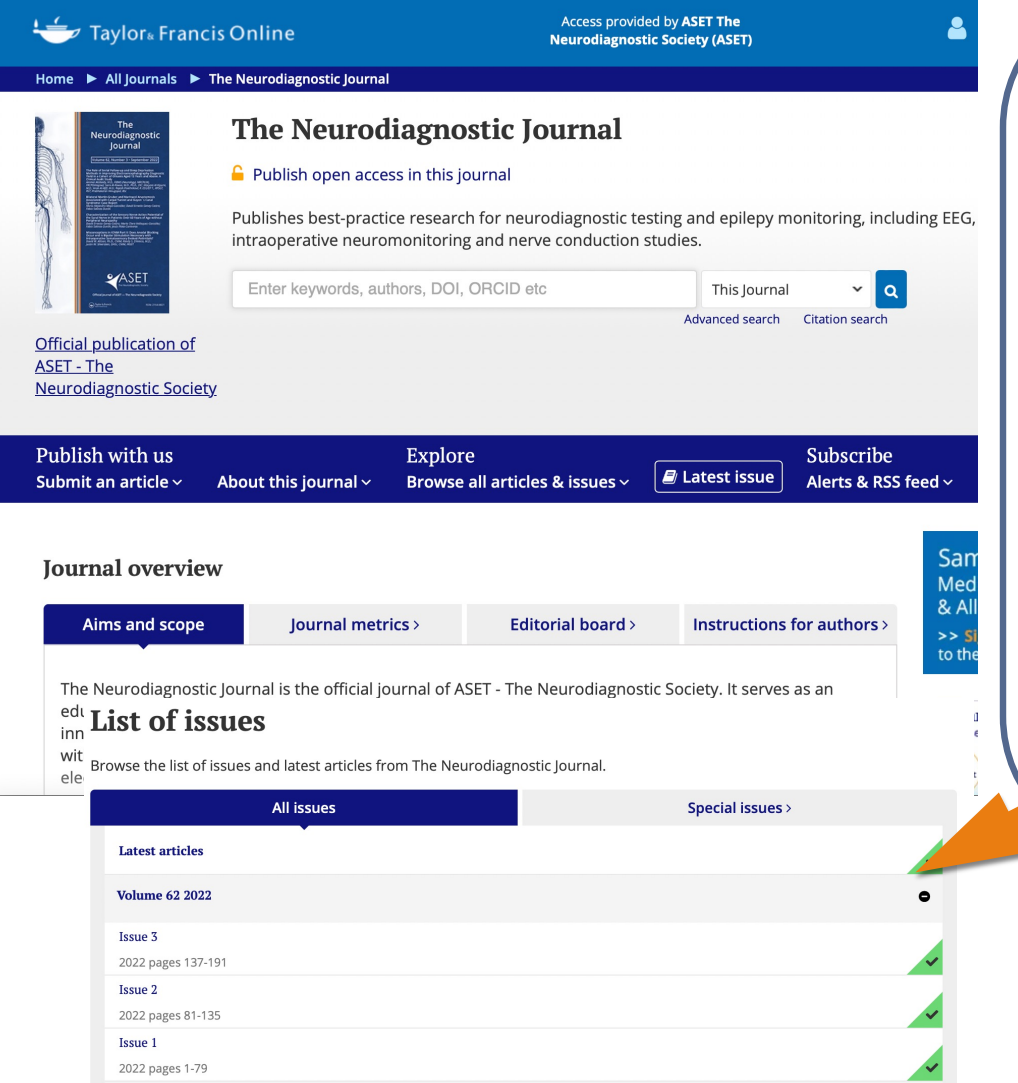

**Access to Journal Articles Online** Once redirected to the journal's website (Taylor and Francis), scroll down to "List of Issues" to find the Journal Volume you wish to open.

Each Volume will contain the journals for that particular year (e.g. Volume 62 will contain the Journal Issues 1,2,3, 4 for the year 2022 and the articles from each issue).

>Click the indicator (+) beside each Volume to expand the list of Issues.

>Click the Issue # to expand the list of articles. The articles are then downloadable as individual pdfs.

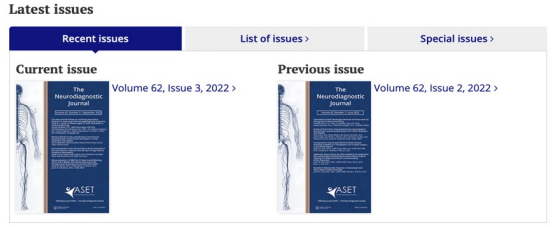

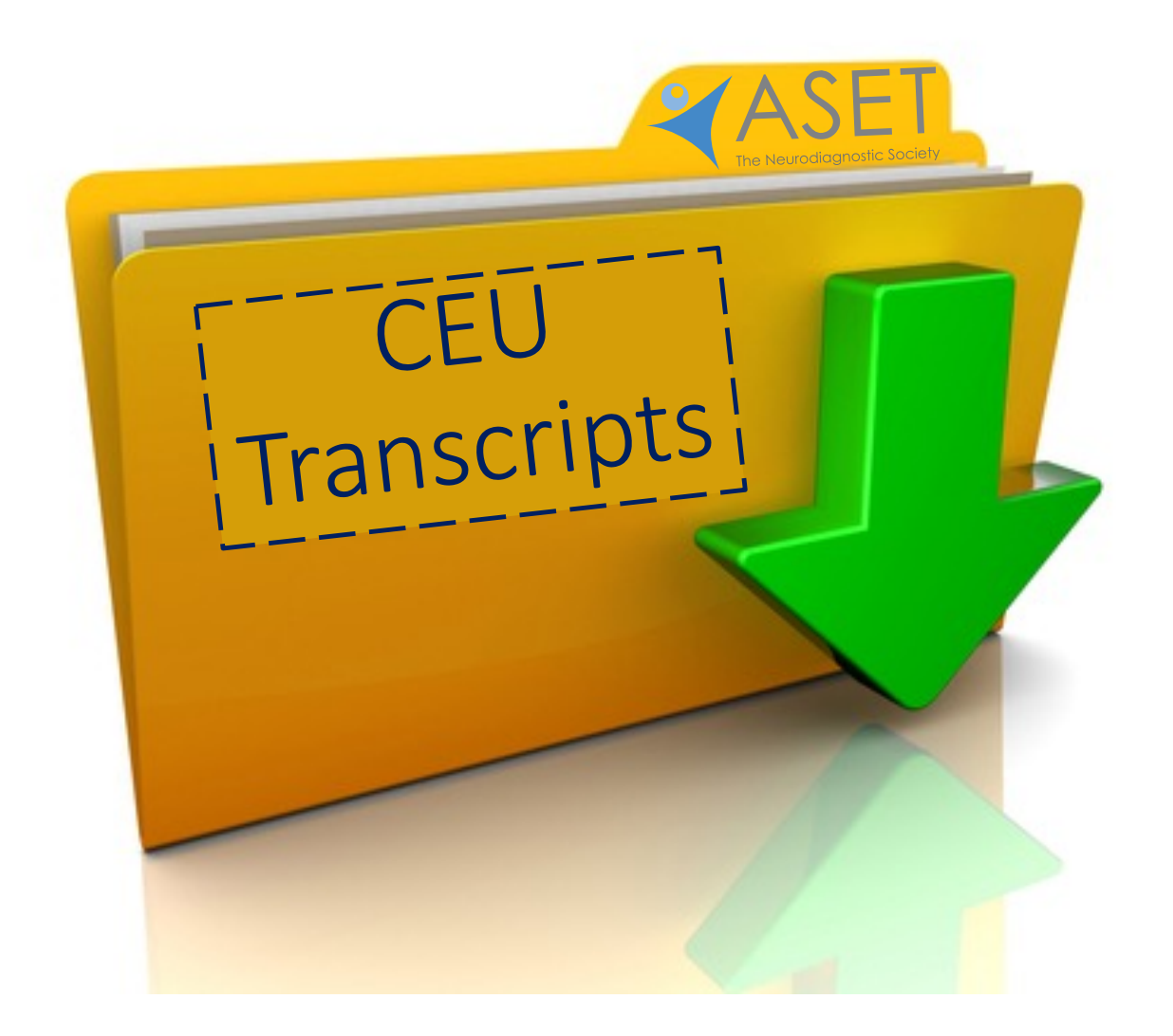

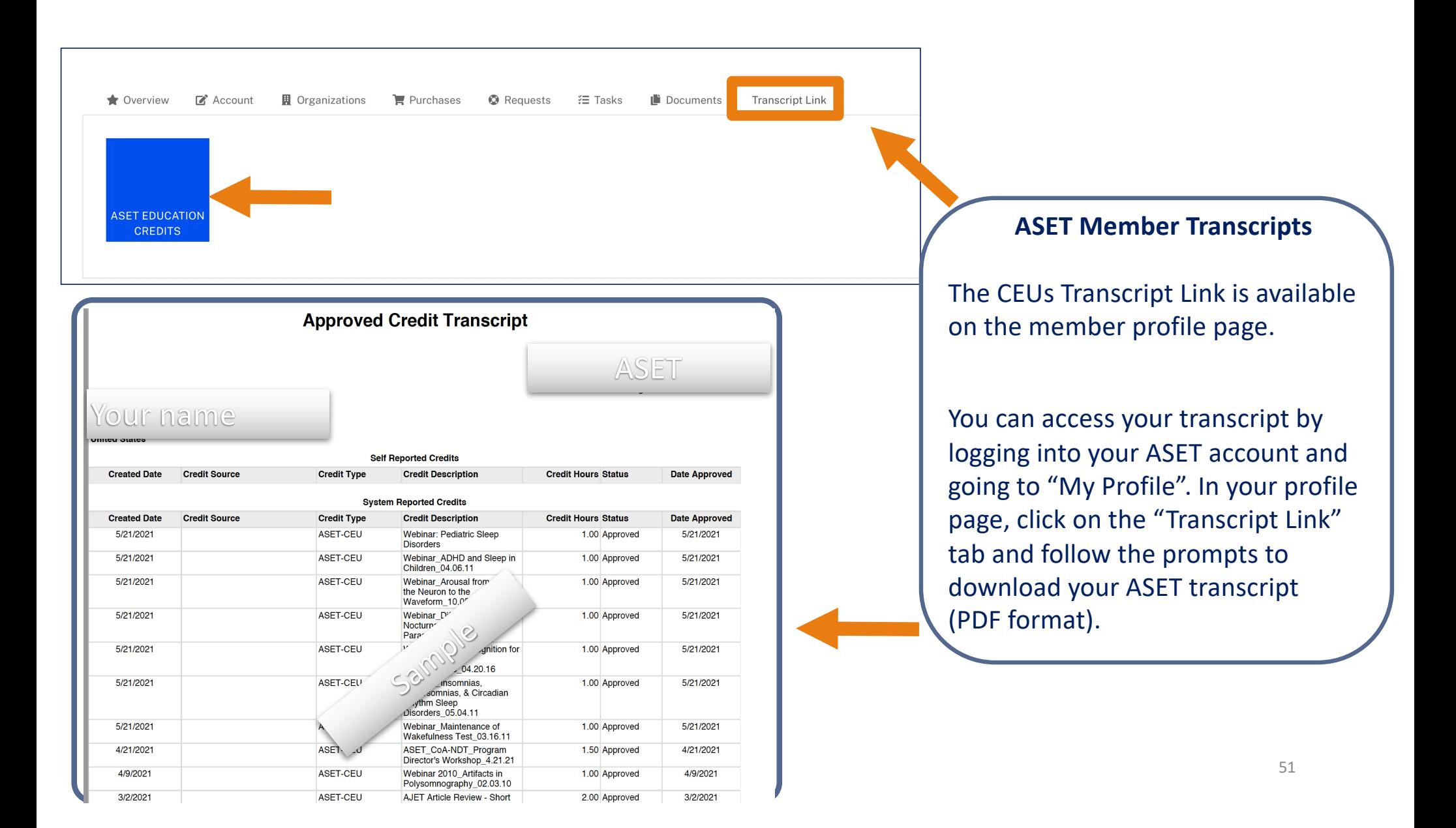

**Approved Credit Transcript** 

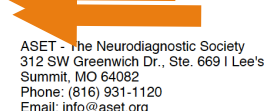

**Transcript Link** 

Email: info@aset.org

### Your name

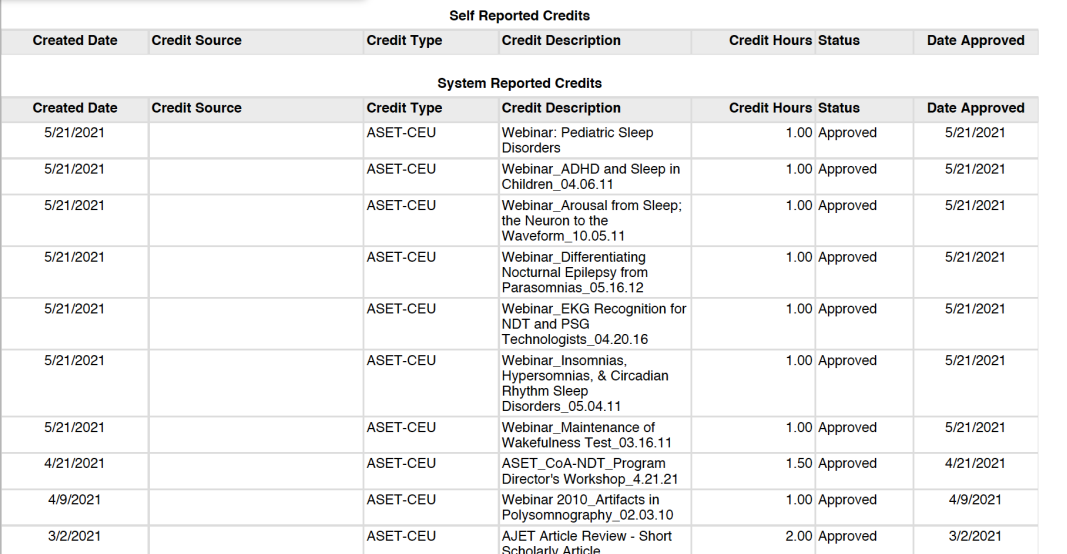

**O** Requests

**"三 Tasks** 

Documents

### **ASET Member Transcripts**

The CEUs Transcript Link is available on the member profile page.

You can access your transcript by logging into your ASET account and going to "My Profile". In your profile page, click on the "Transcript Link" tab and follow the prompts to download your ASET transcript (PDF format).

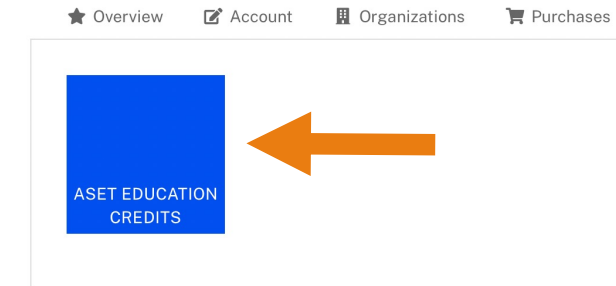

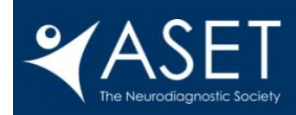

**MEMBERSHIP EDUCATION EVENTS GET INVOLVED RESOURCES ABOUT**  $x=0$  $\blacksquare$ StudentMC Non-member ♥  $\sim$ 

## **STORE HOME** SEARCH

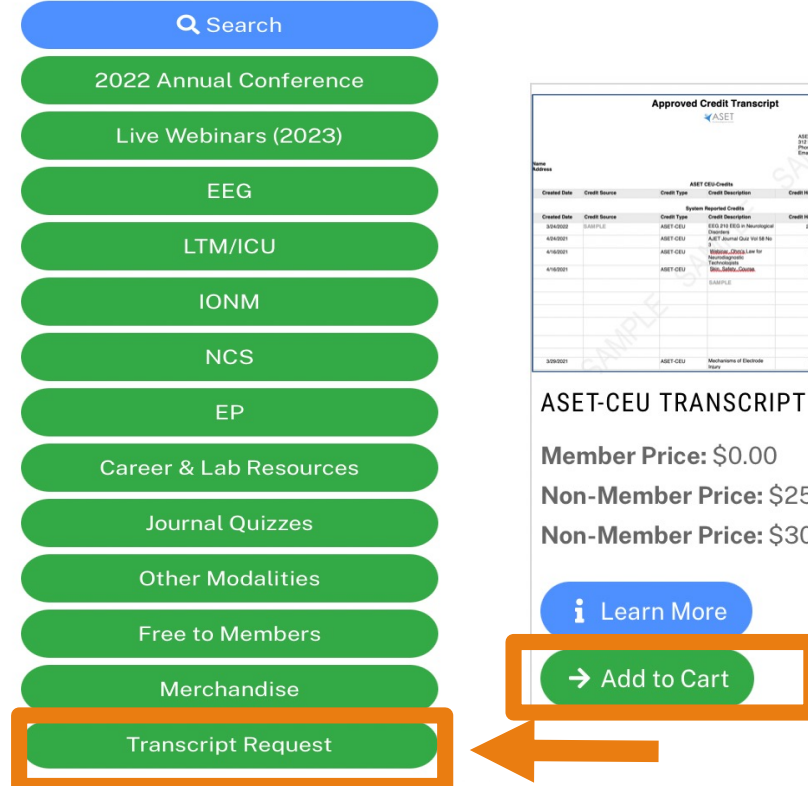

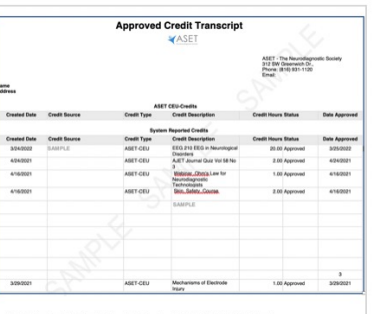

Member Price: \$0.00 Non-Member Price: \$25.00 Non-Member Price: \$30.00

## *i* Learn More  $\rightarrow$  Add to Cart

**Non-Member Transcripts** To obtain a copy of your transcript, please visit the ASET Online Store or Select the "Transcript Request" from the left column sidebar and "Add to Cart", then follow the prompts to complete your purchase.

Expand Your Skills

## [ASET's Resource Catalogs](https://www.aset.org/educational-products/resource-catalogs/)

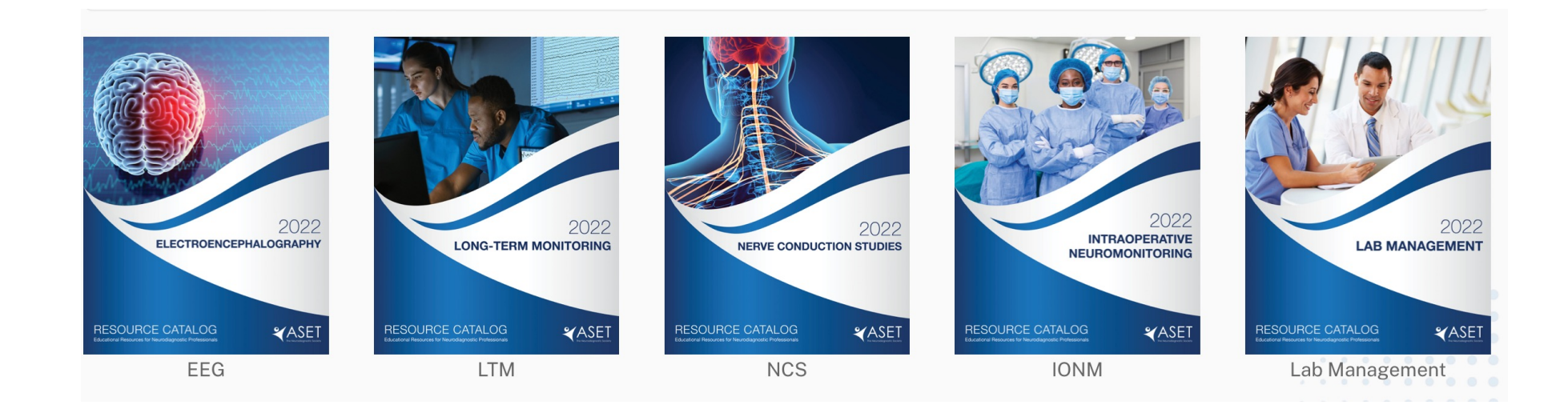

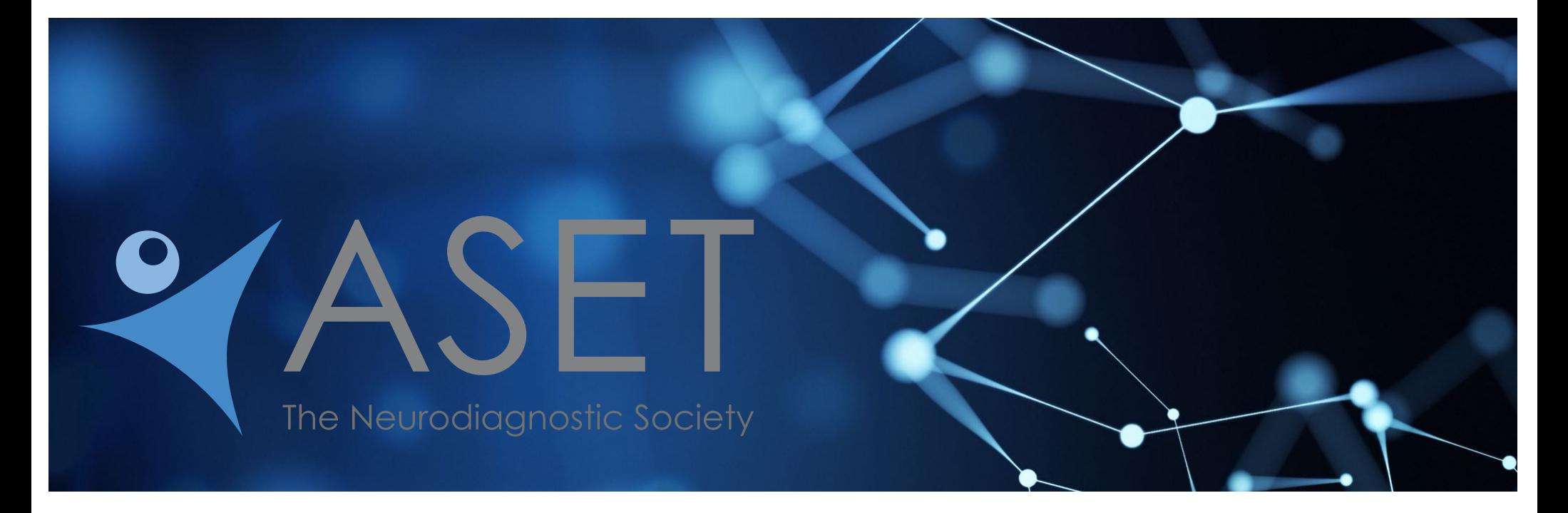

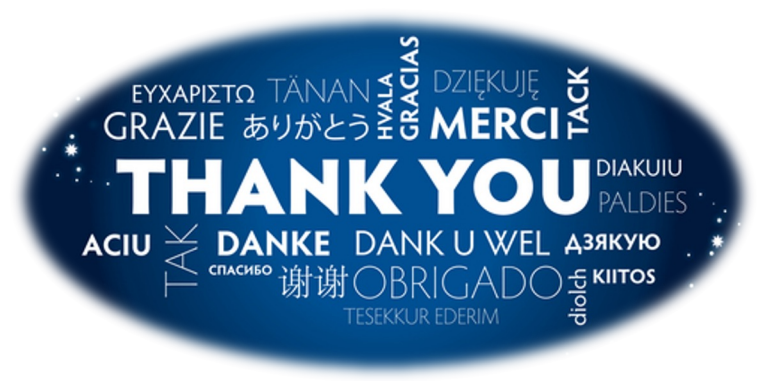

Questions? Contact Maureen@ASET.org